### **SpecWriter Data**

**Form Version:** 9/8/2017 3:07:07 PM **Project Database:** WESSQL6.MEPS\_V2 **Report Type:** Full Detail Language: English

**Spec Label:**

**This is the cover page. Additional contents currently project specific.**

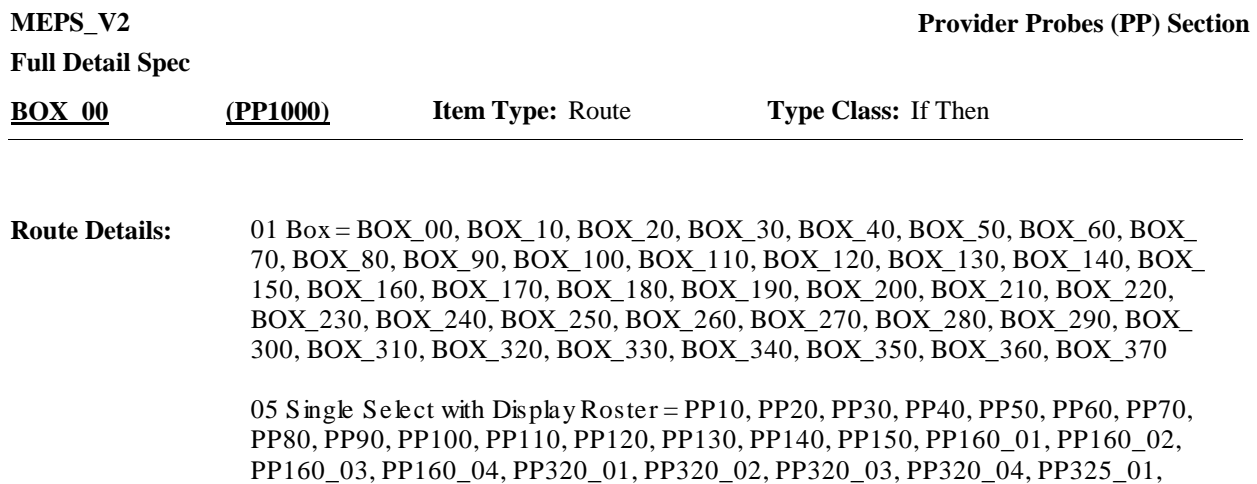

10 Multiple Select with Fill in Answer Text = PP170, PP180, PP190, PP200. PP210, PP220, PP230, PP240, PP250, PP260, PP270, PP280, PP290, PP300, PP310

Grid 1 = PP10, PP20, PP30, PP40, PP50, PP60, PP70, PP80, PP90, PP100, PP110, PP120, PP130, PP140, PP150, PP160\_01, PP160\_02, PP160\_03, PP160\_04, PP320\_ 01, PP320\_02, PP320\_03, PP320\_04, PP325\_01, PP325\_02, PP325\_03, PP325\_04

Roster 2 = PP170, PP180, PP190, PP200. PP210, PP220, PP230, PP240, PP250,

PP325\_02, PP325\_03, PP325\_04

PP260, PP270, PP280, PP290, PP300, PP310

PP - Page 2 of 72

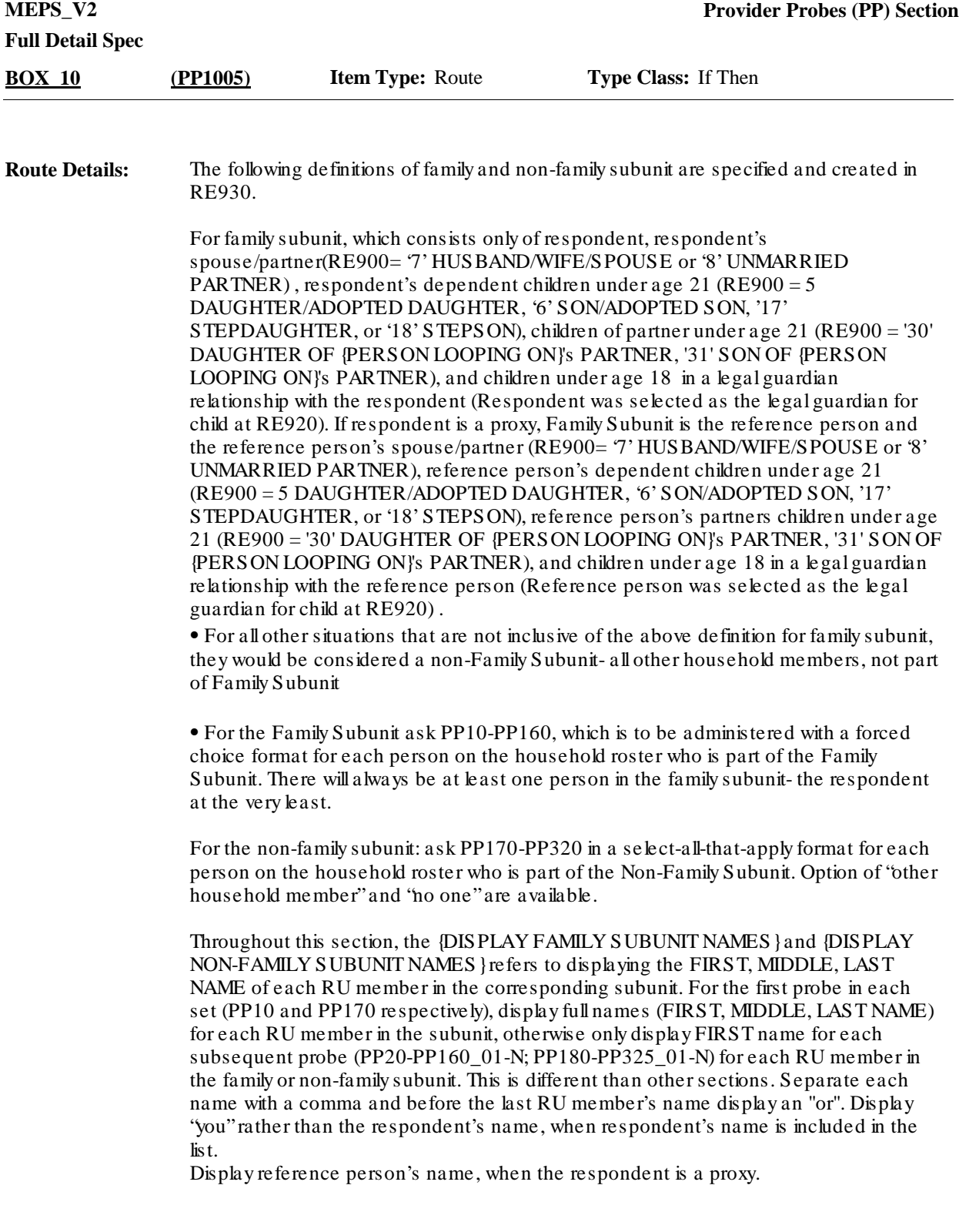

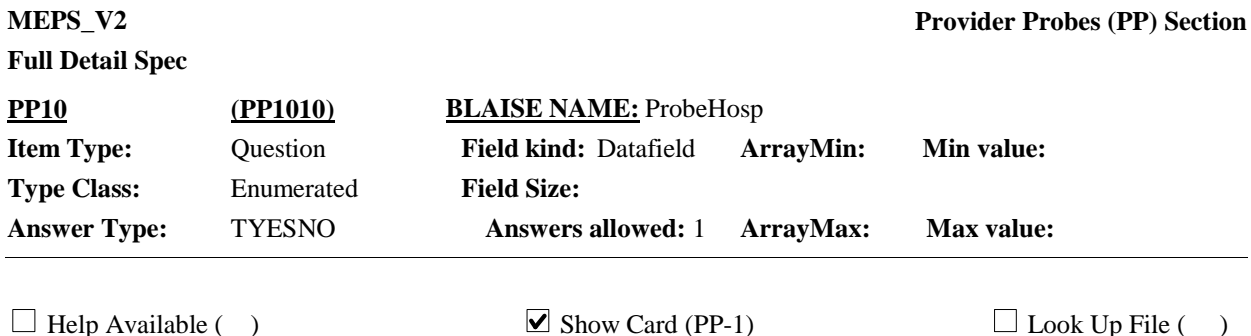

**Question Text:**

 $\mathbb{Q}$  PP-1

The next set of questions {help make sure we haven't missed any additional health care for any of the/ ask about health care received by the} people living here. {Earlier you mentioned that {DISPLAY NAME 1} {DISPLAY NAME 2} {DISPLAY NAME 3} {and DISPLAY NAME N} had some health care visits that we haven't yet talked about. I can collect that information during these next series of questions}

{As I ask the questions, please look at the corresponding show cards and think about {any additional} health care each person received. / As I ask the questions, please look at the corresponding show cards. For now, I'd like you to think about {yourself/you/{REFERENCE PERSON}} {and {your/his/her} {spouse/partner}}/ {and {your/his/her} children} when answering. We'll cover the other household members next. }

Let's start with hospitals. Looking at card PP-1, {since {START DATE}/between {START DATE} and {END DATE}}, {were/was} {DISPLAY FAMILY SUBUNIT NAMES} admitted to the hospital for any period of time?

{VARIABLE QUESTION TEXT}

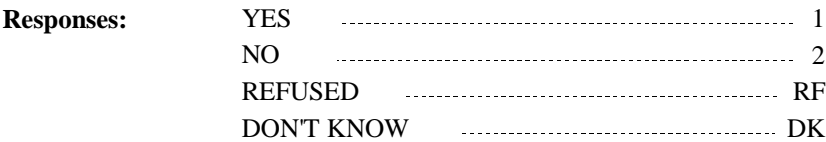

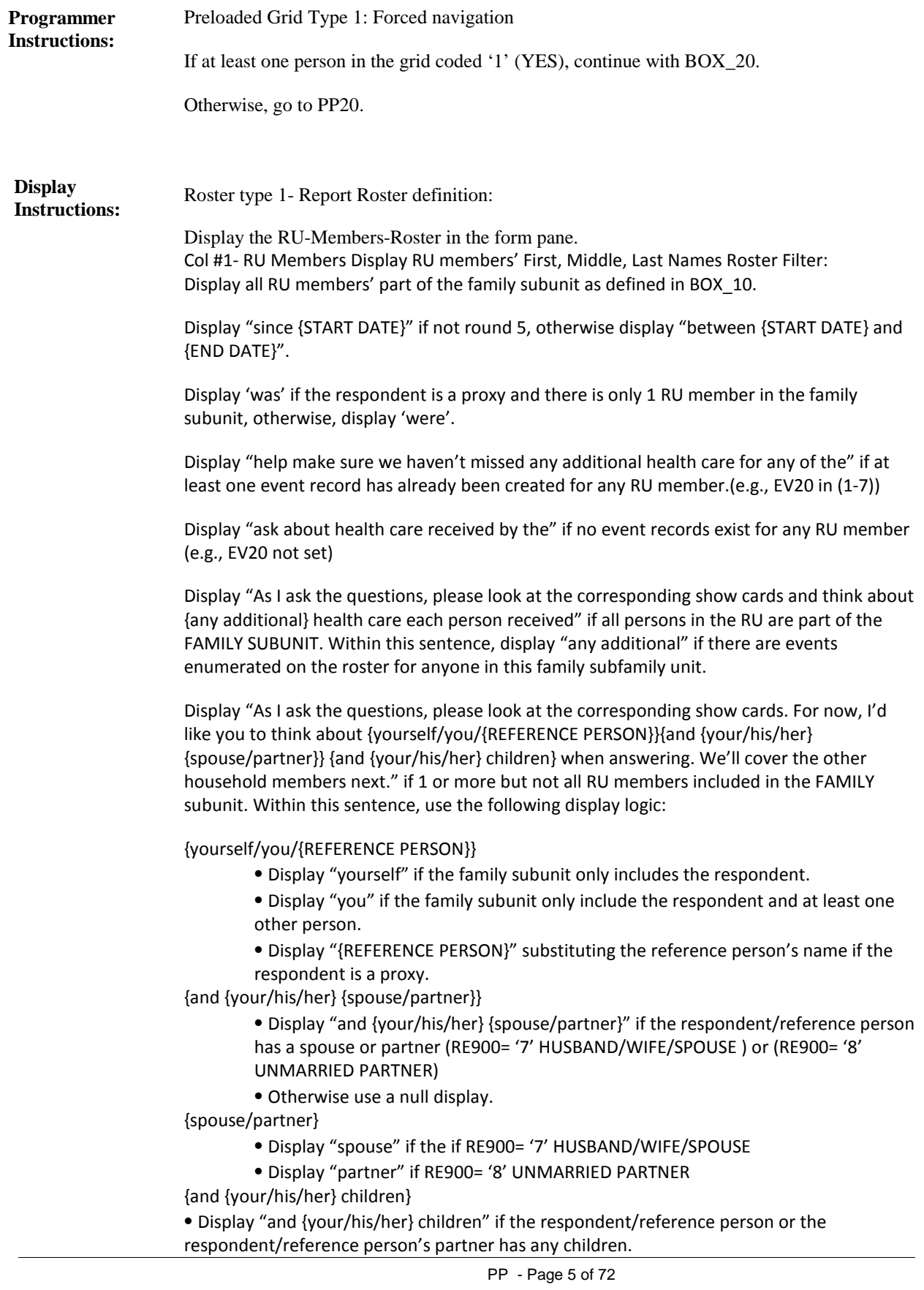

RE900='5' (DAUGHTERADOPTED DAUGHTER), '6' (SON/ADOPTED SON}, '17' (STEPDAUGHTER), '18' (STEPSON) '30' (DAUGHTER OF {PERSON LOOPING ON}'S PARTNER), '31' (SON OF {PERSON LOOPING ON}'S PARTNER)

⦁ Otherwise use a null display.

Display "Earlier you mentioned…" if EV15 has a value set for it for any person in the family subunit. For DISPLAY NAMES within that sentence, display only the first, middle, and last names of the persons within the FAMILY SUBUNIT for which EV15 value is set.

For {DISPLAY FAMILY SUBUNIT NAMES}, display the first names of all RU members in the family subunit. Use the word 'or' before the last person's name.

For the fill 'VARIABLE QUESTION TEXT' Display the following:

For PERSON 1, always use a null display.

Display'What about {PERSON 2}?' in brackets when the cursor is on the second person in the grid.

Replace the fill for PERSON 2 and display 'What about {PERSON 3}?' in brackets when the cursor is on the third person in the grid.

Replace the fill for PERSON 3 and display 'What about {PERSON 4}? Since {START DATE}/between {START DATE} and {END DATE} has {he/she} been admitted to the hospital for any period of time?' when the cursor is on the fourth person in the grid.

Replace the fill for PERSON 4 and display 'What about {PERSON N}?' in brackets when the cursor is on the Nth person in the grid.

Repeat the variable text display for persons beyond that in the order specified above. Display first names only in the variable question text display.

Display the first three paragraphs in brackets and grayed out text after displaying the question for PERSON 1.

Variable collected at MEPSSpring2018.PP\_Main.PP1 Variable stored at MEPSSpring2018.PP\_Main.PP1 **Testing/Editing Notes:**

Ask the EE section. **Route Details:**

At the completion of the EE section, continue with PP20.

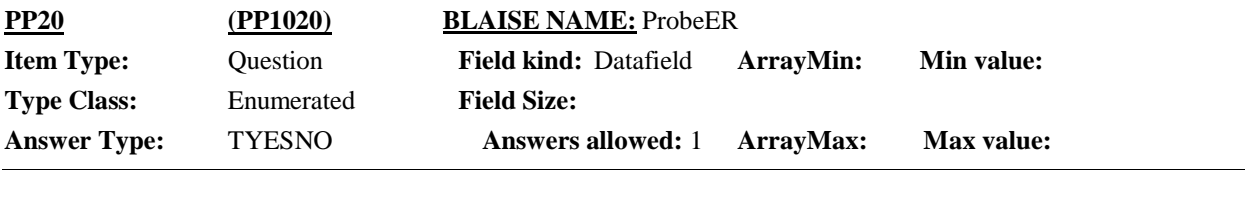

 $\Box$  Help Available ( )  $\Box$  Show Card (PP-2)  $\Box$  Look Up File ( )

#### **Question Text:**

 $\Box$  PP-2

Now think about hospital emergency rooms. Looking at card PP-2, {since {START DATE}/between {START DATE} and {END DATE}}, {have/has} {DISPLAY FAMILY SUBUNIT NAMES} received any type of care in a hospital emergency room?

#### {VARIABLE QUESTION TEXT

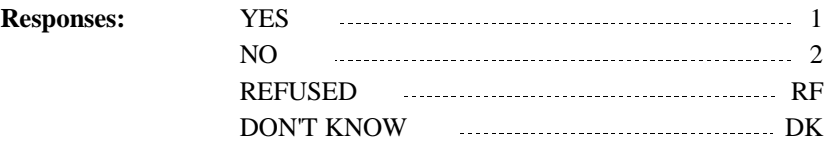

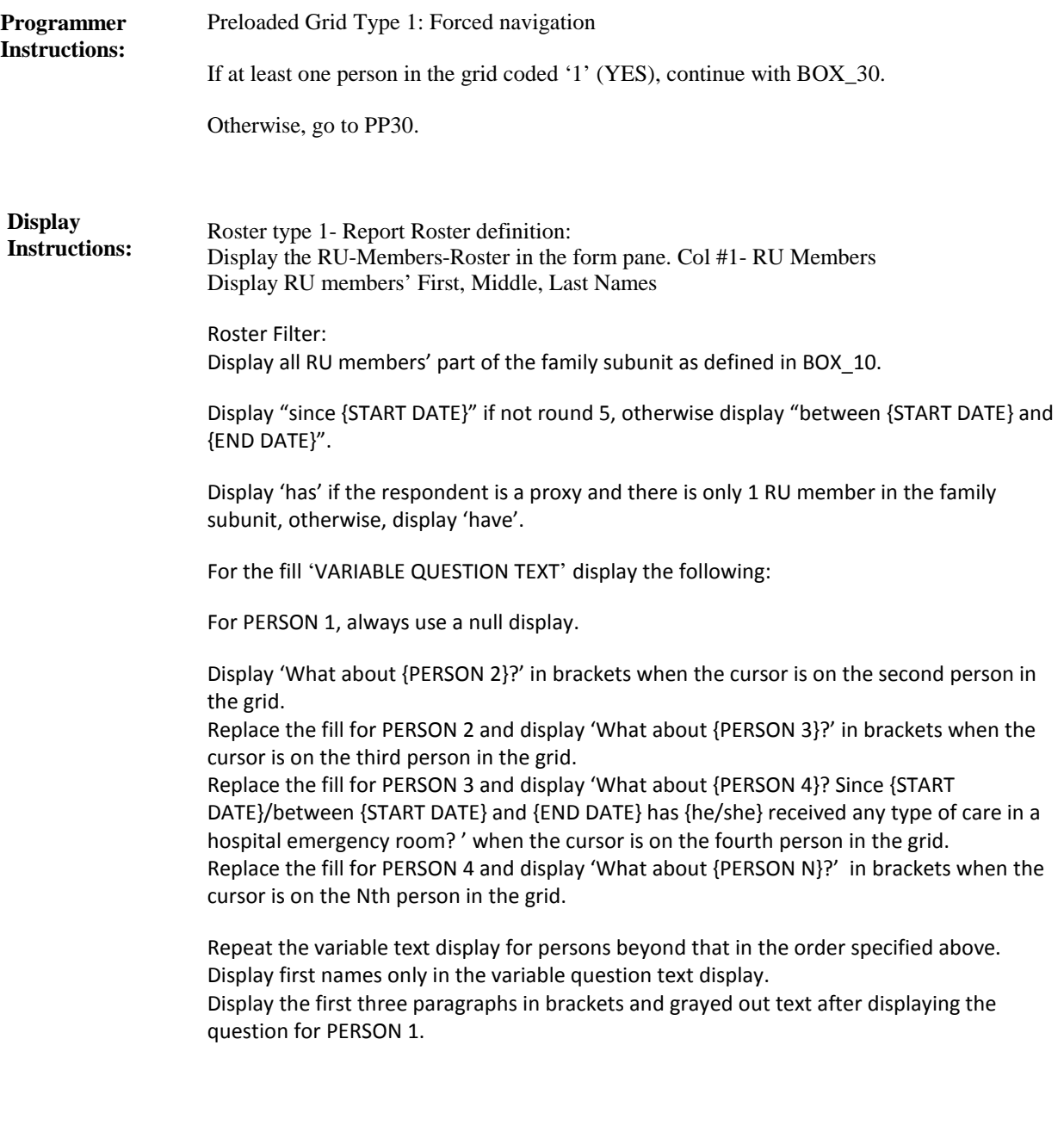

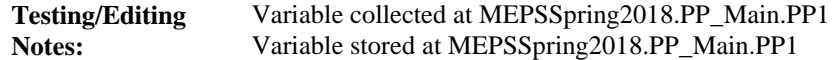

At the completion of the EE section, continue with PP30.

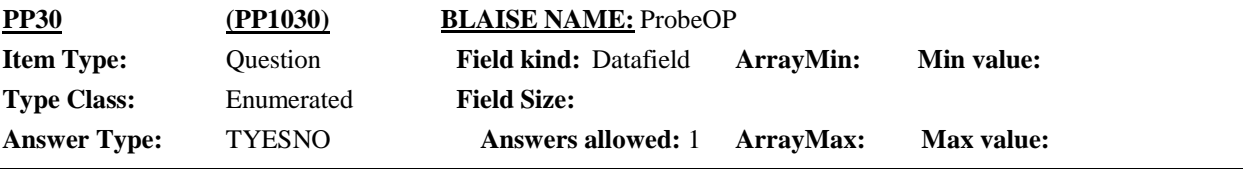

 $\Box$  Help Available ( )  $\Box$  Show Card (PP-3)  $\Box$  Look Up File ( )

#### **Question Text:**

& PP-3

Looking at card PP-3, {since {START DATE}/between {START DATE} and {END DATE}}, {have/has} {DISPLAY FAMILY SUBUNIT NAMES} received any type of care in a hospital outpatient department?

#### {VARIABLE QUESTION TEXT}

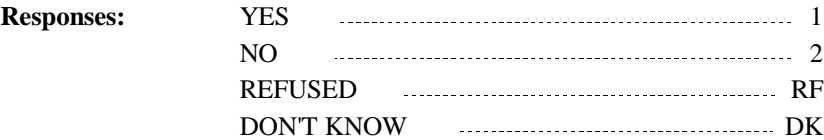

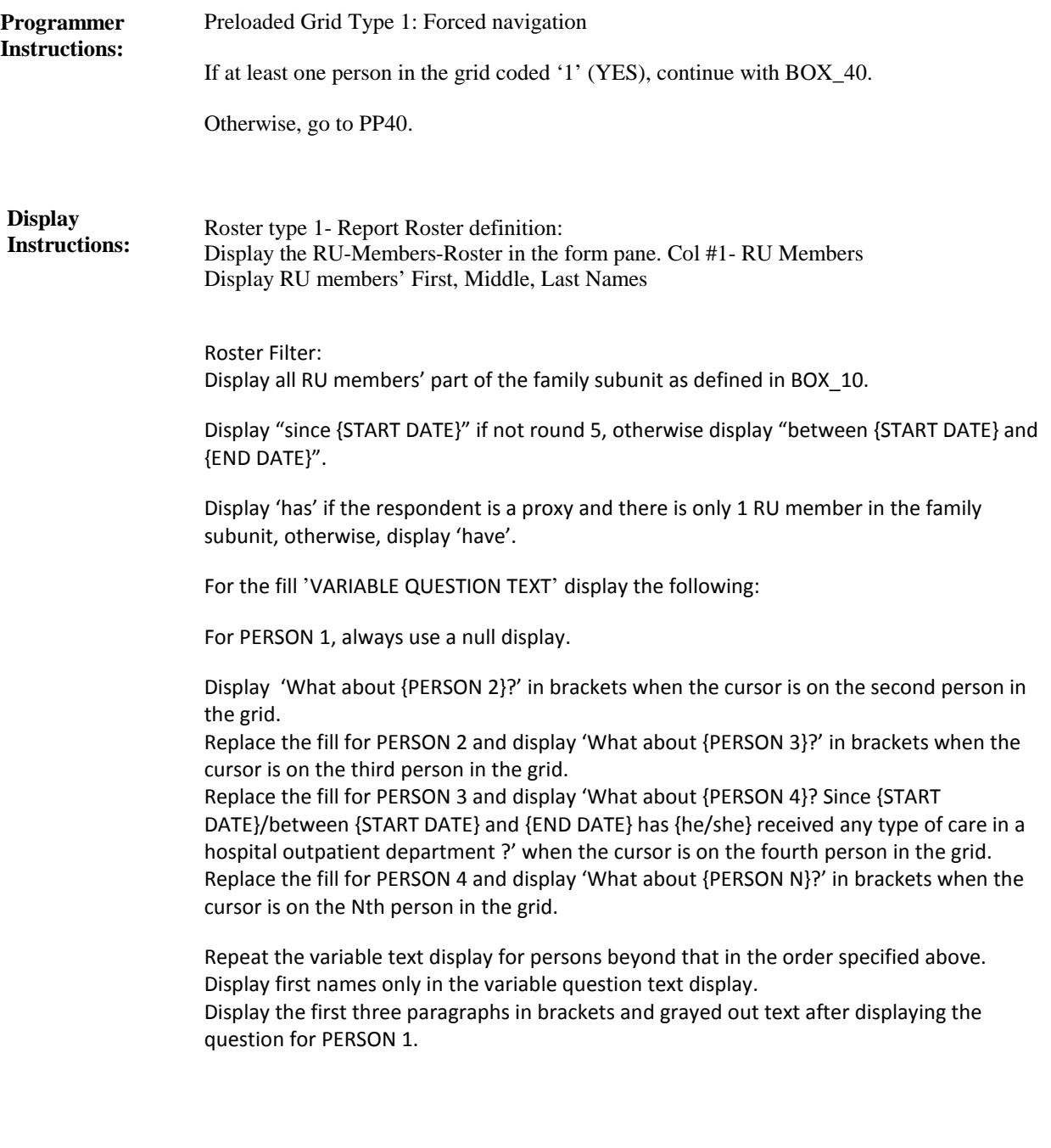

Variable collected at MEPSSpring2018.PP\_Main.PP1 Variable stored at MEPSSpring2018.PP\_Main.PP1 **Testing/Editing Notes:**

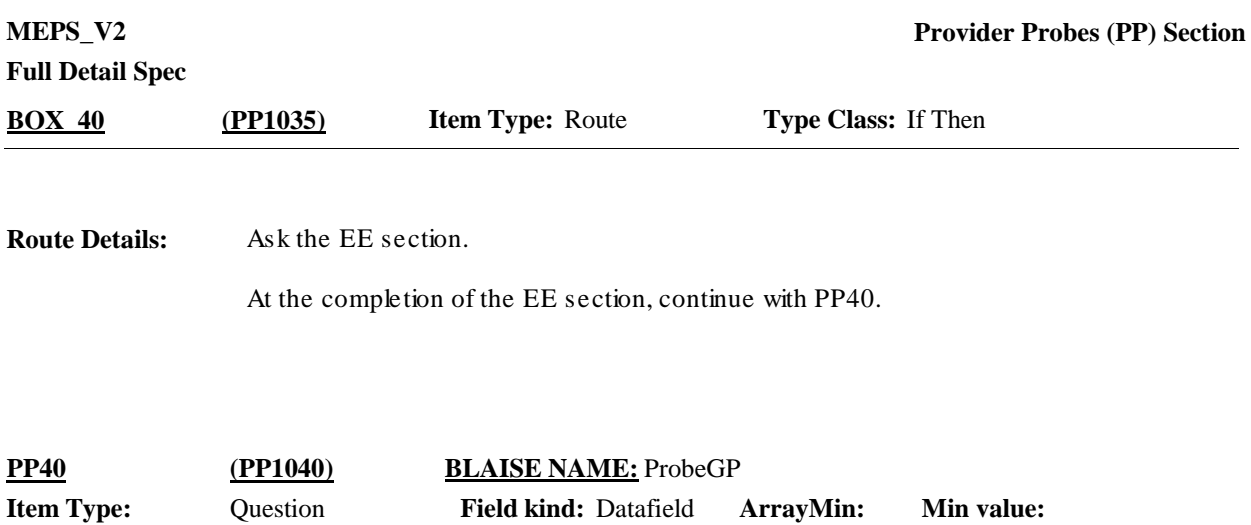

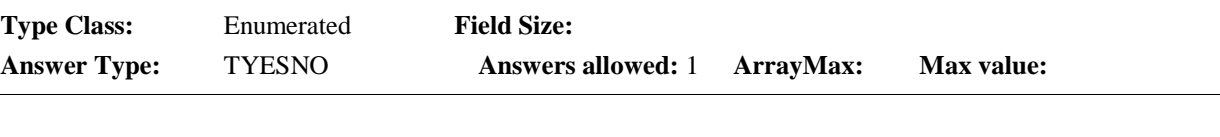

 $\Box$  Help Available ( )  $\Box$  Show Card (PP-4)  $\Box$  Look Up File ( )

#### **Question Text:**

 $\mathbb{Q}$  PP-4

Now I'd like you to think about different kinds of medical doctors and health care professionals who provided care to {you/you and your family}/{REFERENCE PERSON}/{REFERENCE PERSON}'s family}} {{other than the} {hospital} {{and }emergency room} {{and }outpatient} {visit/visits} we already talked about}}.

Looking at card PP-4, {since {START DATE}/between {START DATE} and {END DATE}}, {have/has} {DISPLAY FAMILY SUBUNIT NAMES} seen a primary care doctor such as a general practitioner, internist, pediatrician, or family medicine provider?

HELP: F1

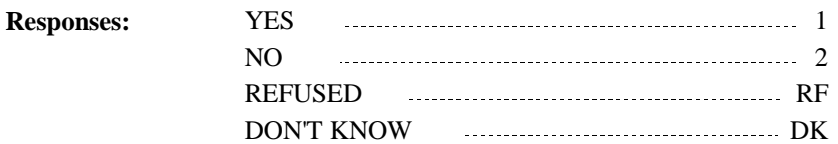

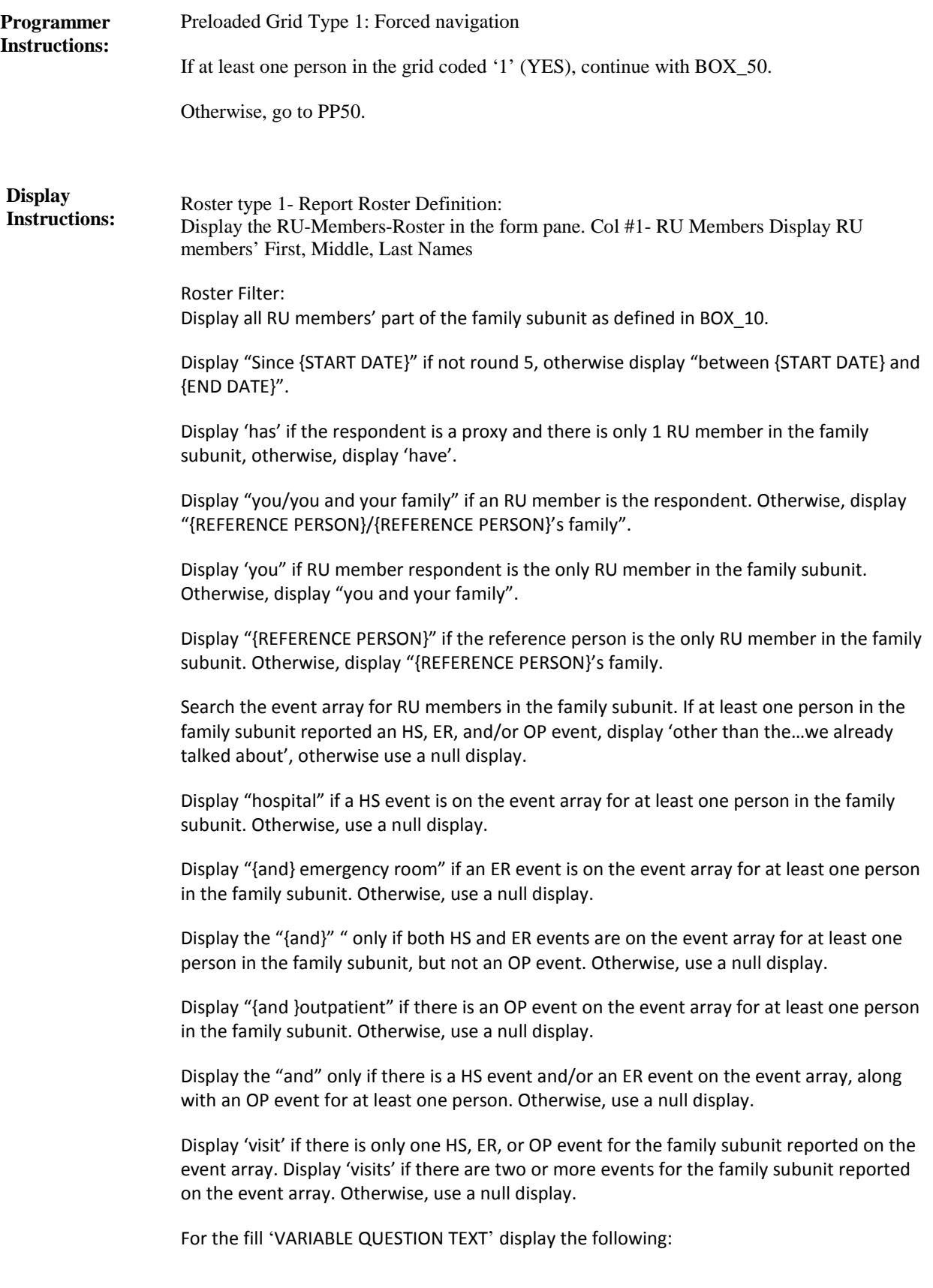

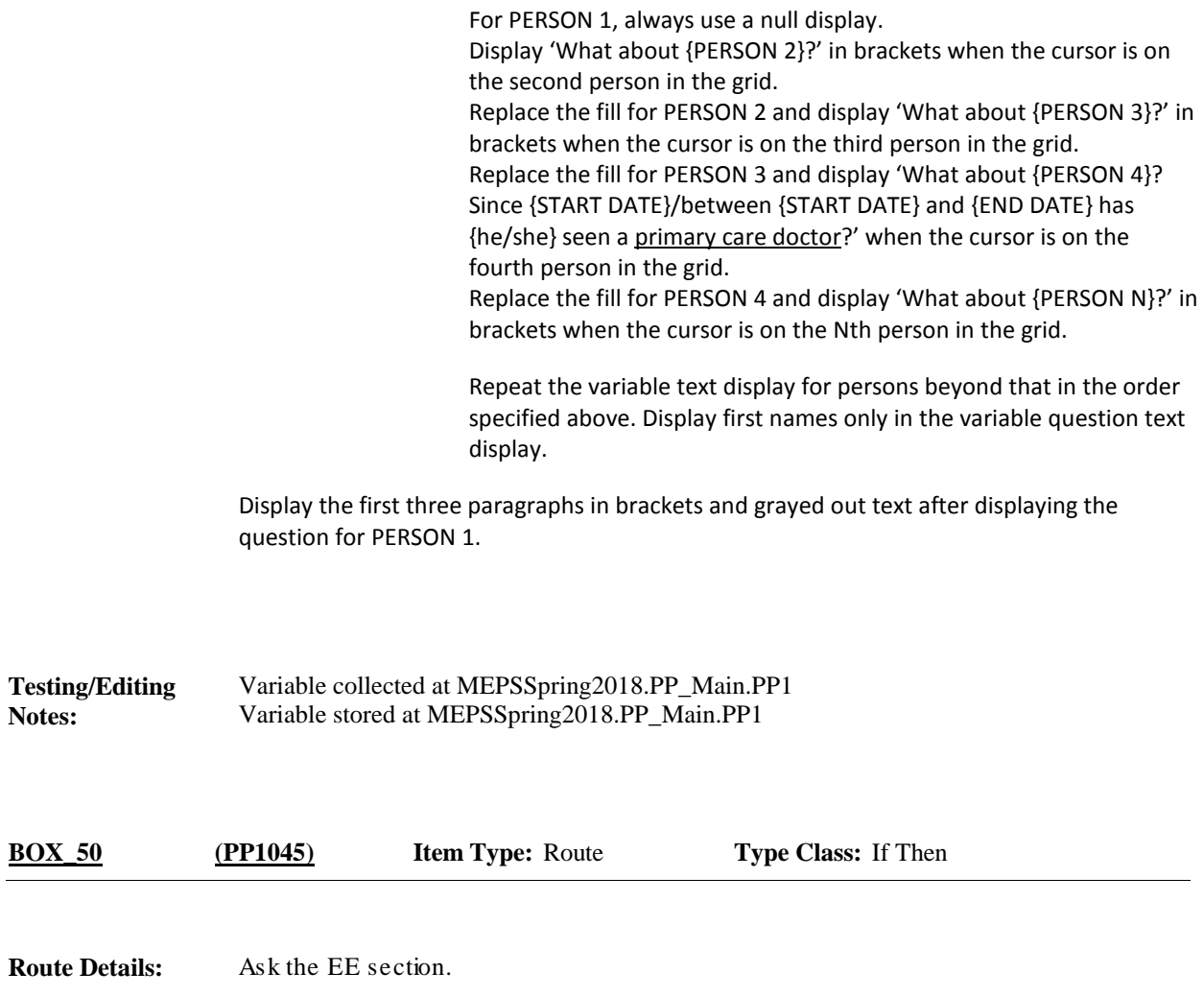

At the completion of the EE section, continue with PP50.

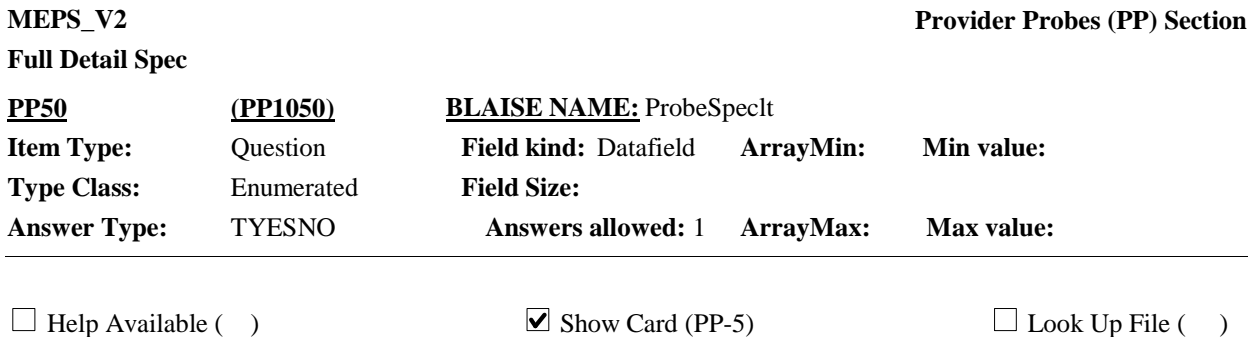

**Question Text:**

 $\Box$  PP-5

Looking at card PP-5, {since {START DATE}/between {START DATE} and {END DATE}}, {have/has} {DISPLAY FAMILY SUBUNIT NAMES} seen any type of specialist such as an orthopedist, cardiologist, dermatologist, oncologist, neurologist, gynecologist, allergist or any other type of specialist?

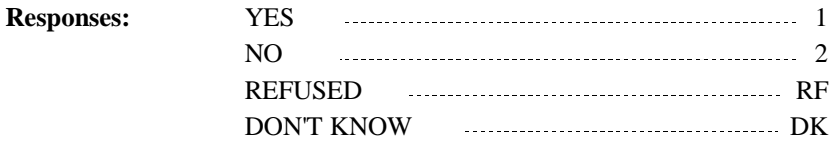

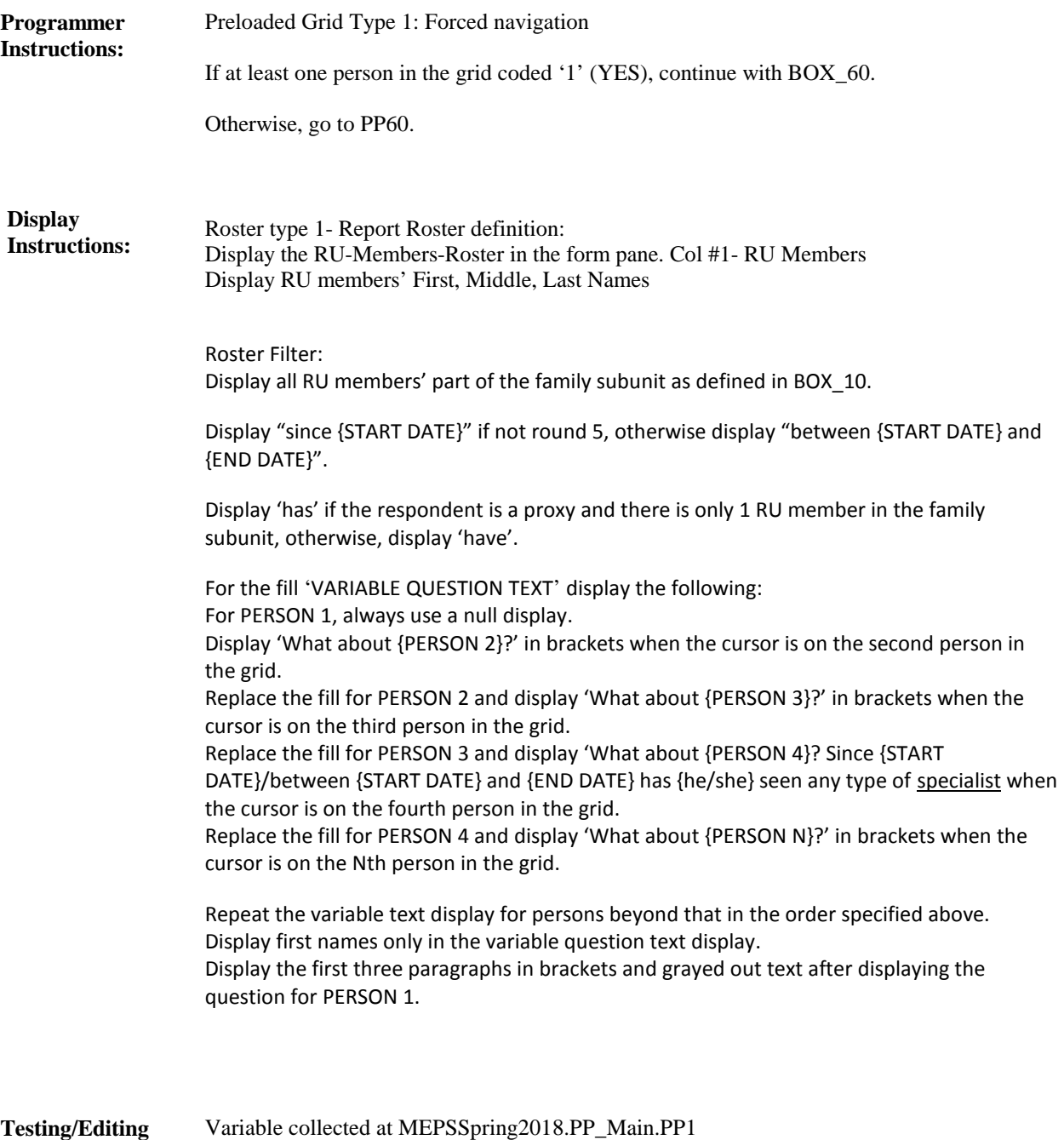

**Notes:**

Variable collected at MEPSSpring2018.PP\_Main.PP1 Variable stored at MEPSSpring2018.PP\_Main.PP1

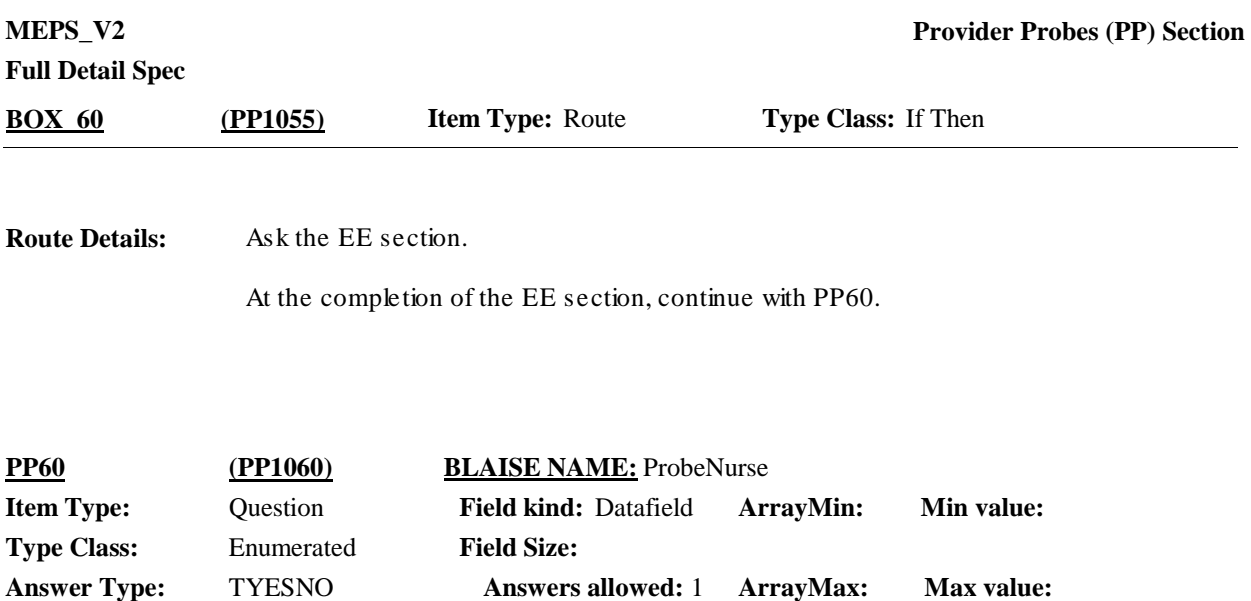

 $\Box$  Help Available ( )  $\Box$  Show Card (PP-6)  $\Box$  Look Up File ( )

#### **Question Text:**

**Q** PP-6

Looking at card PP-6, {since {START DATE}/between {START DATE} and {END DATE}}, {have/has} {DISPLAY FAMILY SUBUNIT NAMES} seen any other type of medical professional such as a nurse, nurse practitioner or nurse's aide, a physician's assistant or a midwife?

{VARIABLE QUESTION TEXT}

#### **Responses:**

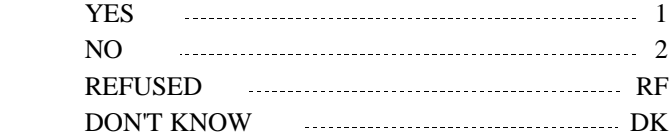

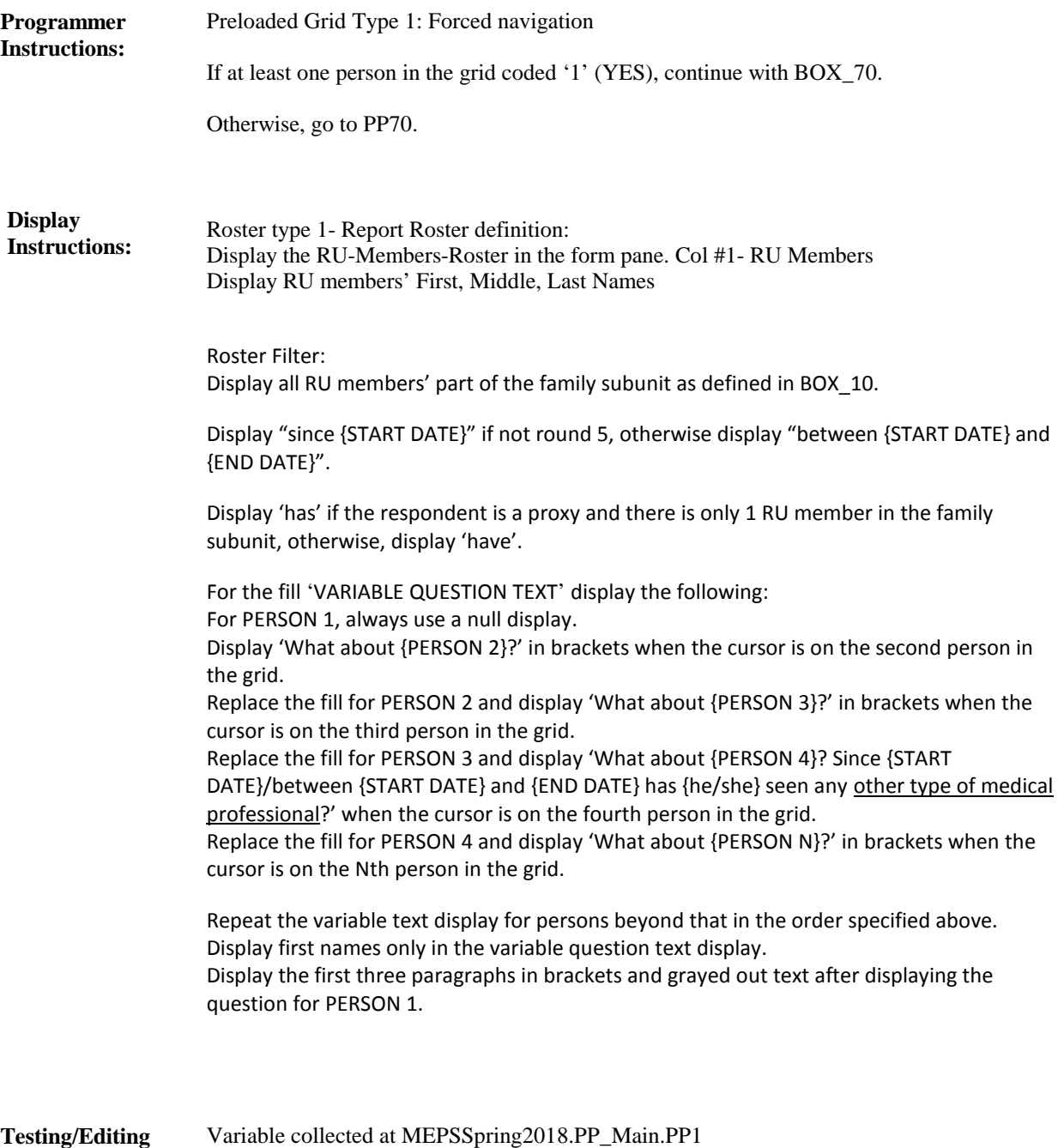

**Notes:**

Variable collected at MEPSSpring2018.PP\_Main.PP1 Variable stored at MEPSSpring2018.PP\_Main.PP1

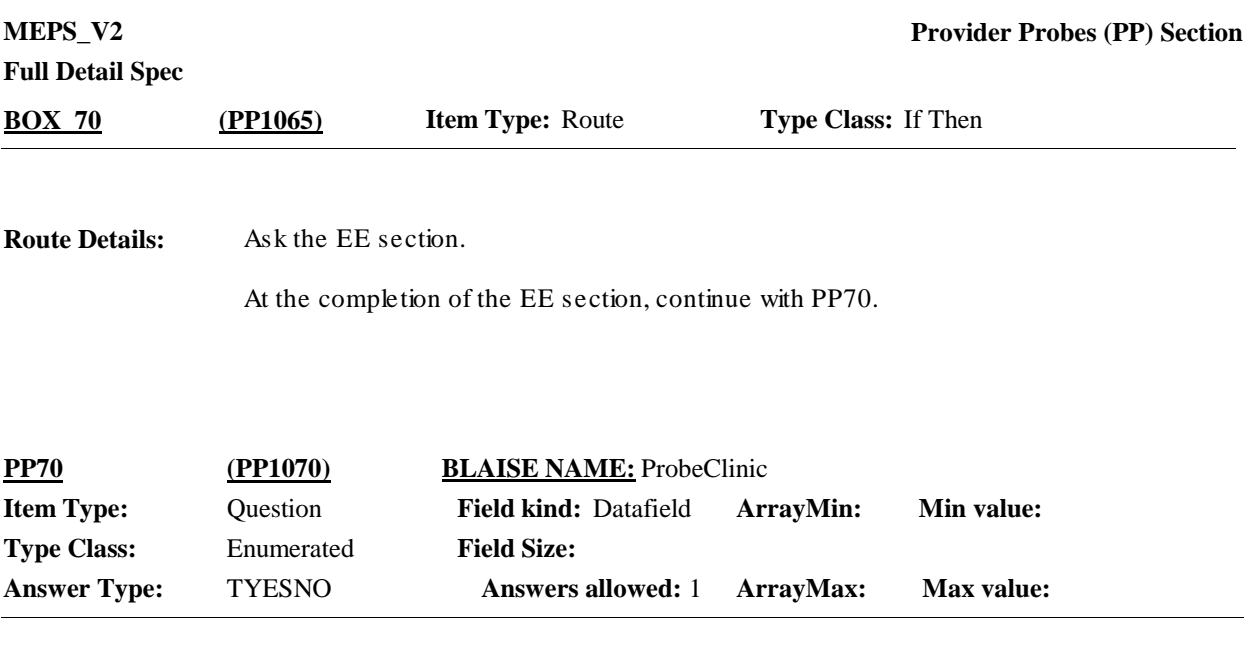

 $\Box$  Help Available ( )  $\Box$  Show Card (PP-7)  $\Box$  Look Up File ( )

#### **Question Text:**

 $\Box$  PP-7

Looking at card PP-7, {since {START DATE}/between {START DATE} and {END DATE}}, {have/has} {DISPLAY FAMILY SUBUNIT NAMES} received care at any type of health clinic, such as a walk-in urgent care, a retail clinic at a pharmacy or grocery store, a family planning center or a clinic at a college or university?

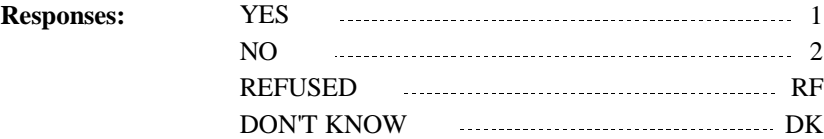

**Notes:**

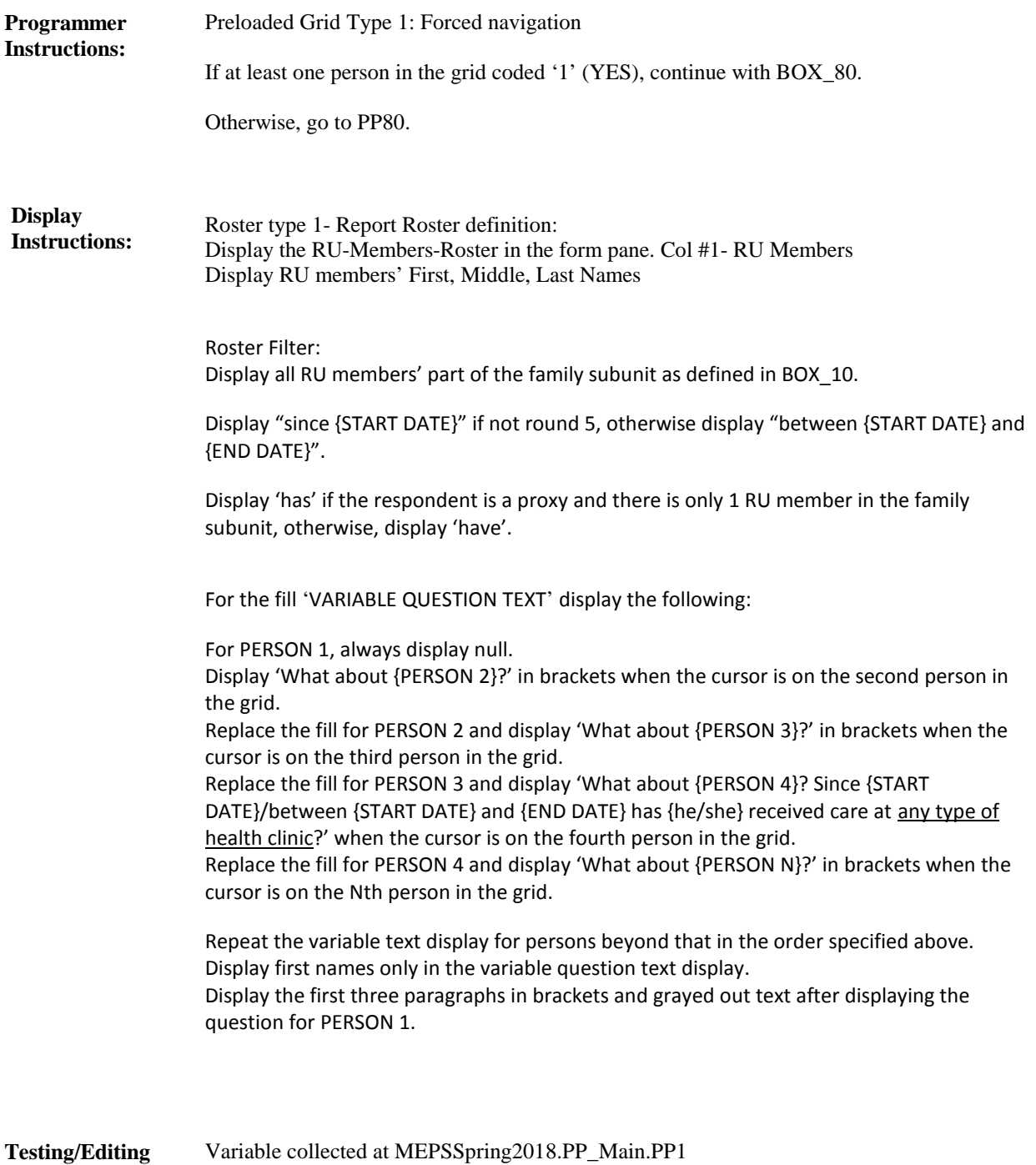

Variable stored at MEPSSpring2018.PP\_Main.PP1

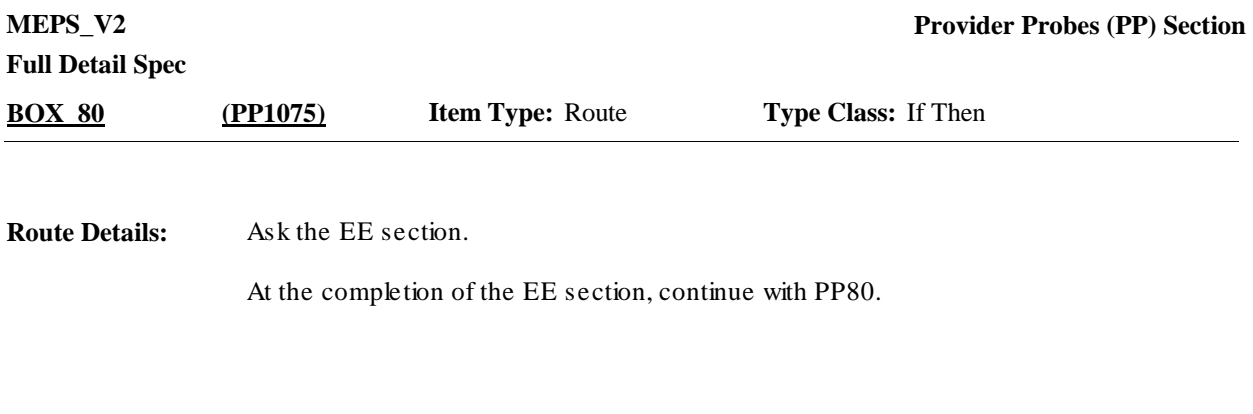

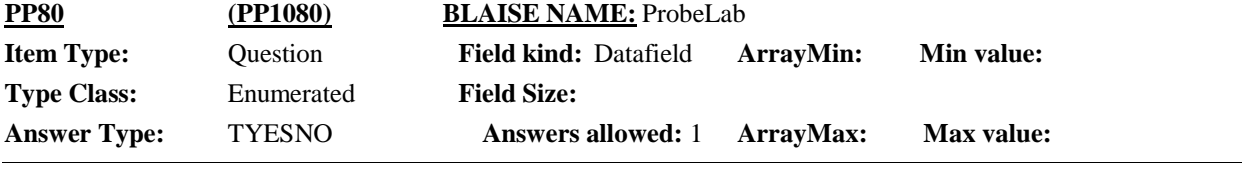

 $\Box$  Help Available ( )  $\Box$  Show Card (PP-8)  $\Box$  Look Up File ( )

### **Question Text:**

& PP-8

Looking at card PP-8, {since {START DATE}/between {START DATE} and {END DATE}}, {have/has} {DISPLAY FAMILY SUBUNIT NAME} been to any medical lab or testing facility for bloodwork, x-rays or other tests?

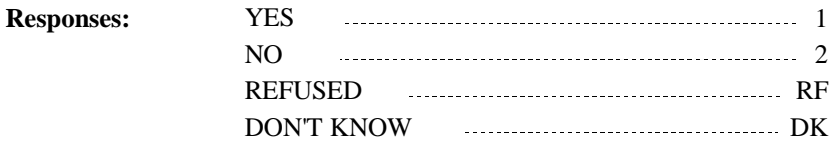

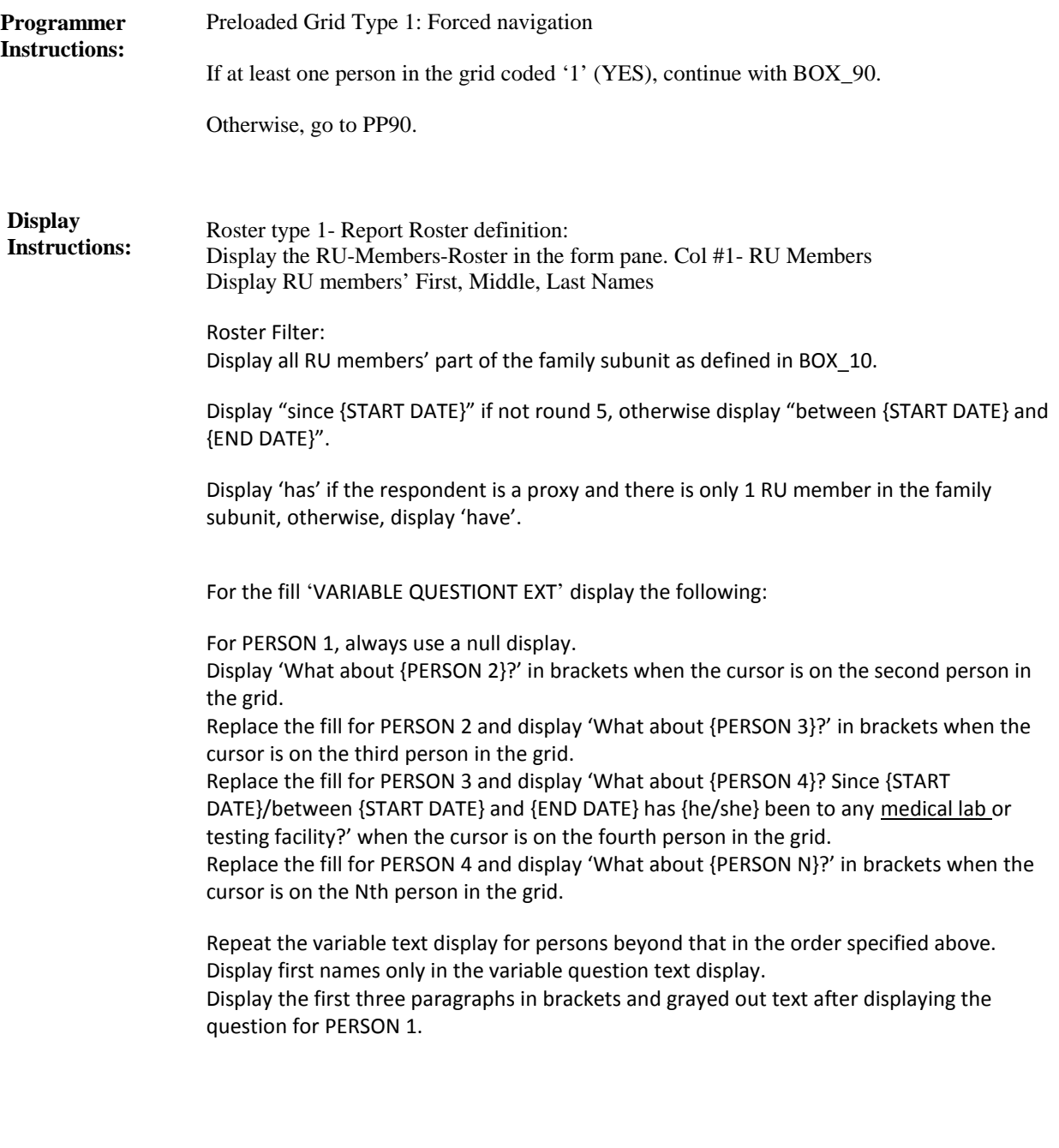

Variable collected at MEPSSpring2018.PP\_Main.PP1 Variable stored at MEPSSpring2018.PP\_Main.PP1 **Testing/Editing Notes:**

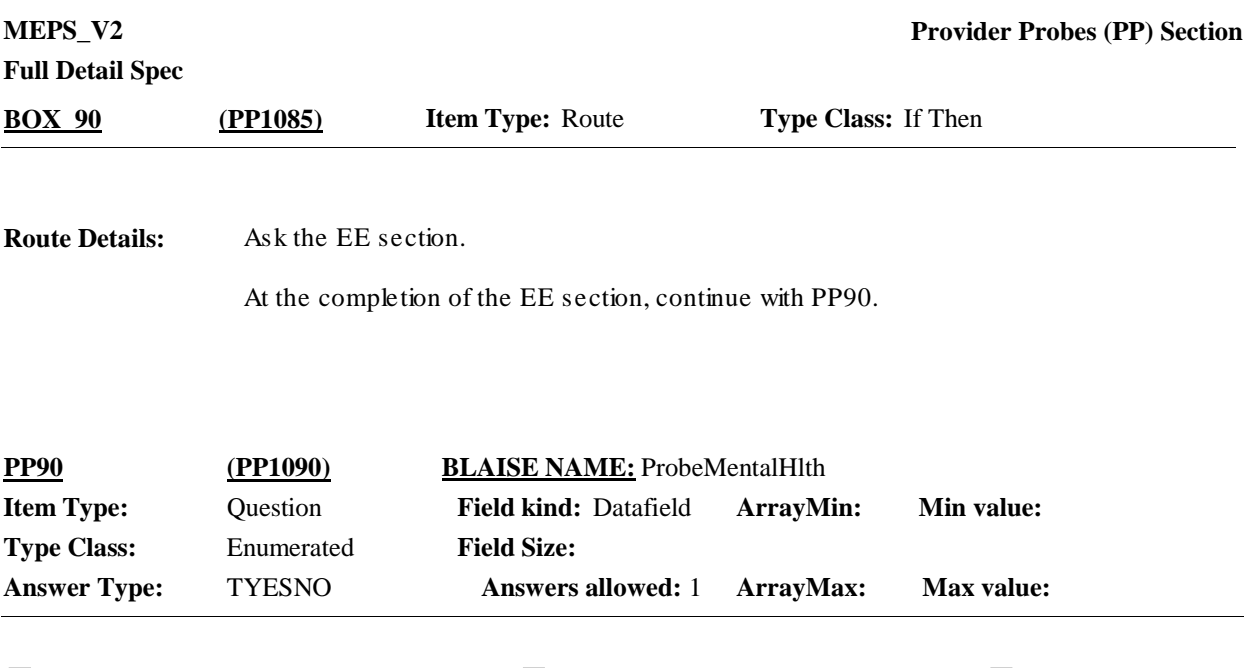

 $\Box$  Help Available ( )  $\Box$  Show Card (PP-9)  $\Box$  Look Up File ( )

#### **Question Text:**

**图 PP-9** 

Looking at card PP-9, {since {START DATE}/between {START DATE} and {END DATE}}, {have/has} {DISPLAY FAMILY SUBUNIT NAMES} seen any type of mental health professional such as a psychiatrist, psychologist, a licensed clinical social worker or any other type of mental health therapist or counselor?

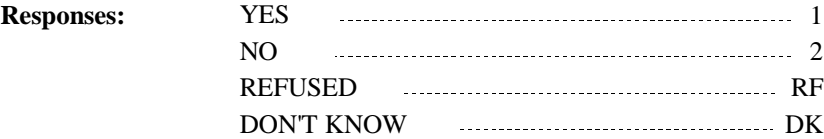

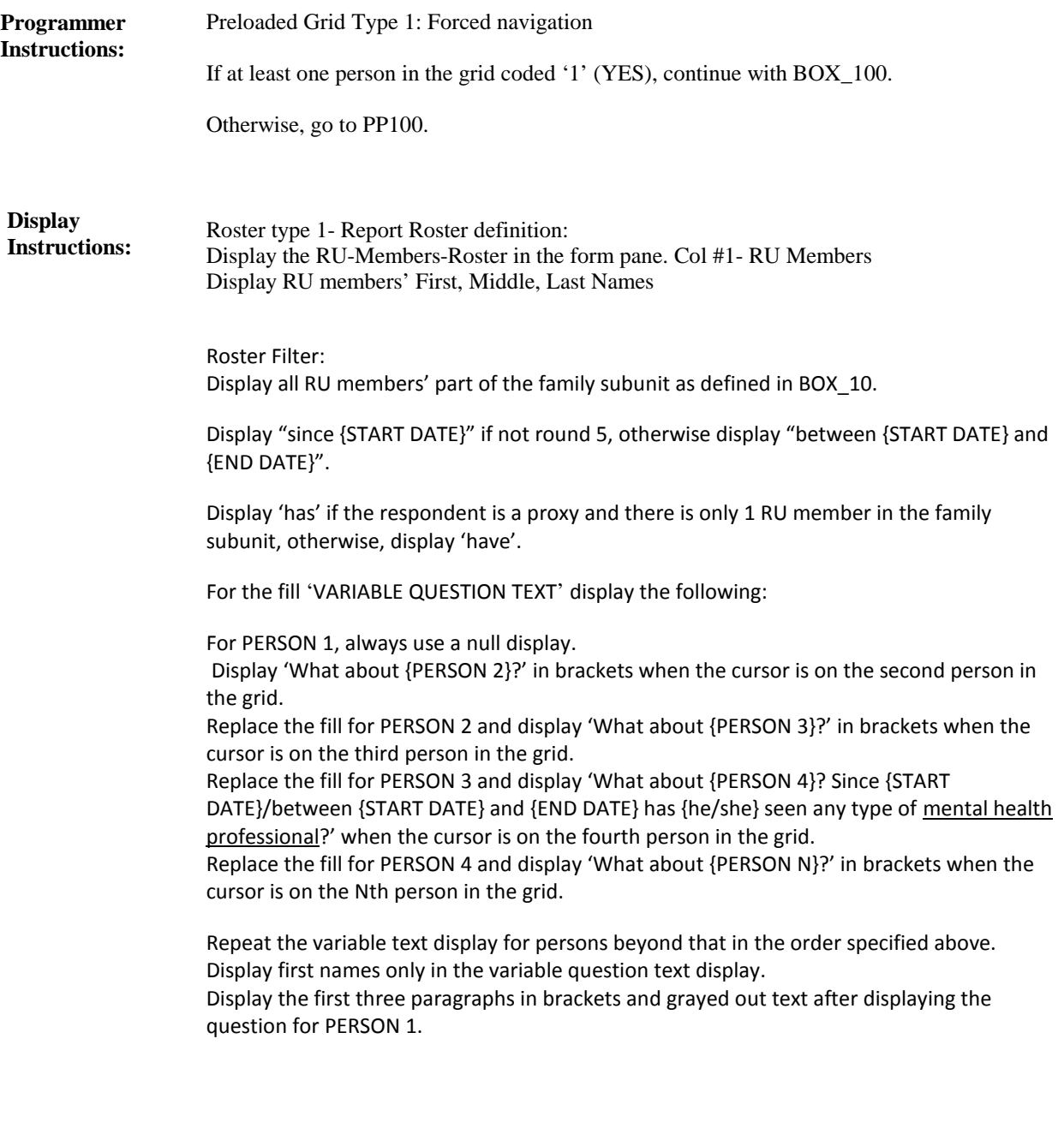

Variable collected at MEPSSpring2018.PP\_Main.PP1 Variable stored at MEPSSpring2018.PP\_Main.PP1 **Testing/Editing Notes:**

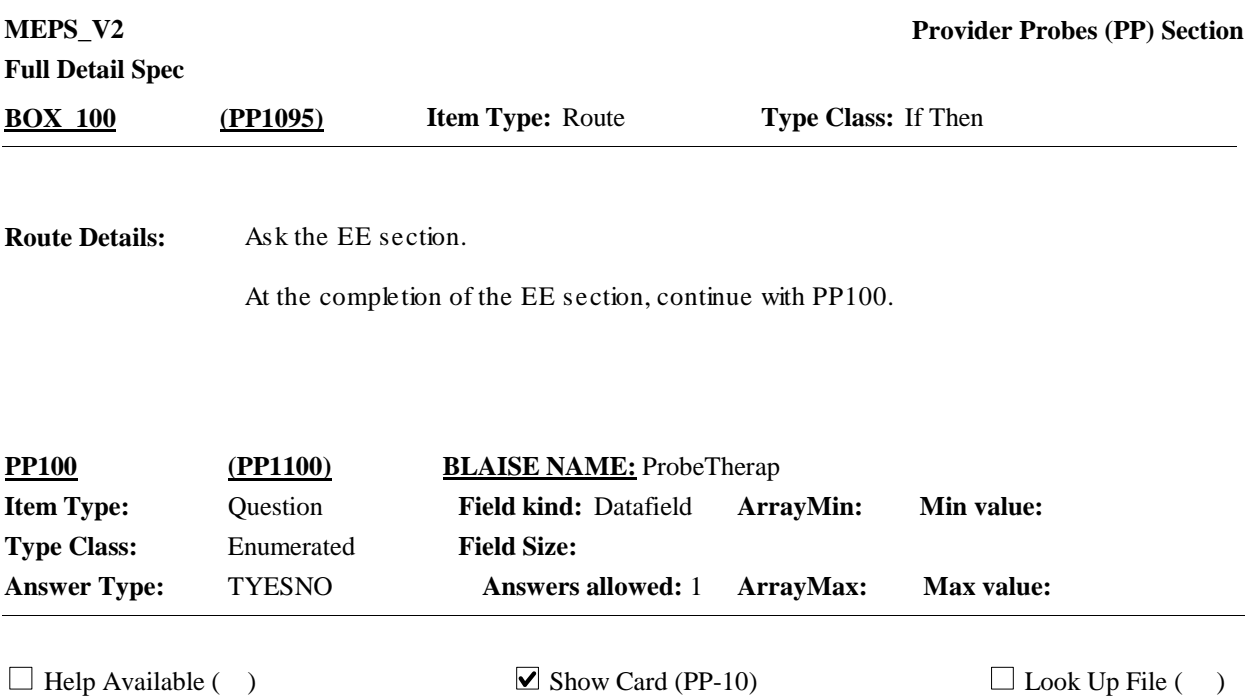

#### **Question Text:**

 $\Box$  PP-10

Looking at card PP-10, {since {START DATE}/between {START DATE} and {END DATE}}, {have/has} {DISPLAY FAMILY SUBUNIT NAMES} had any visits to any other type of therapist such as a physical therapist, occupational therapist, speech therapist or chiropractor?

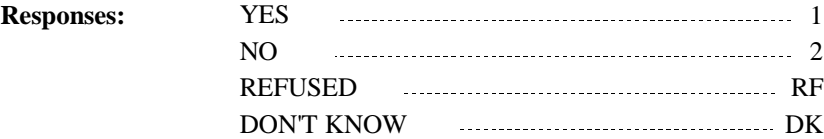

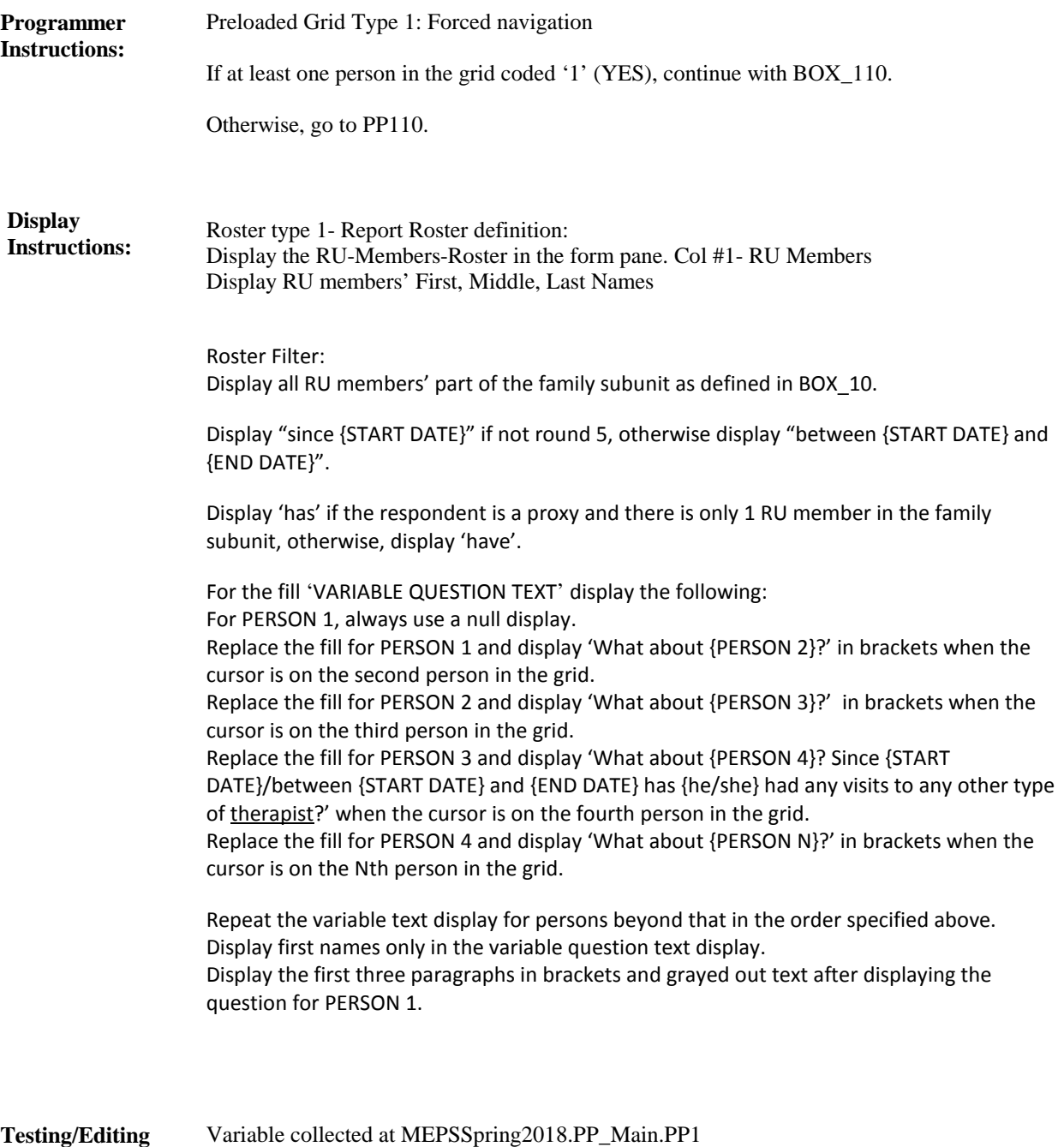

**Notes:**

Variable collected at MEPSSpring2018.PP\_Main.PP1 Variable stored at MEPSSpring2018.PP\_Main.PP1

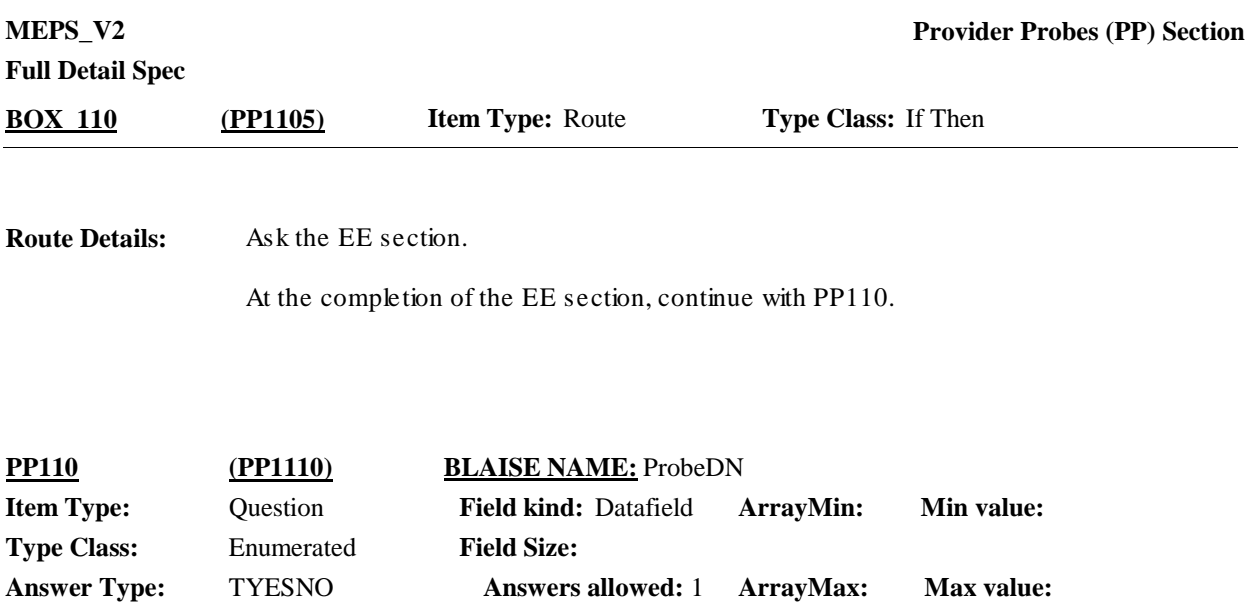

 $\Box$  Help Available ( )  $\Box$  Show Card (PP-11)  $\Box$  Look Up File ( )

#### **Question Text:**

**ED** PP-11

Looking at card PP-11, {since {START DATE}/between {START DATE} and {END DATE}}, {have/has} {DISPLAY FAMILY SUBUNIT NAMES} seen any type of dental care provider such as dentists, oral surgeons, orthodontists, or dental assistants?

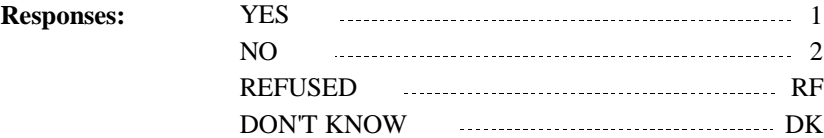

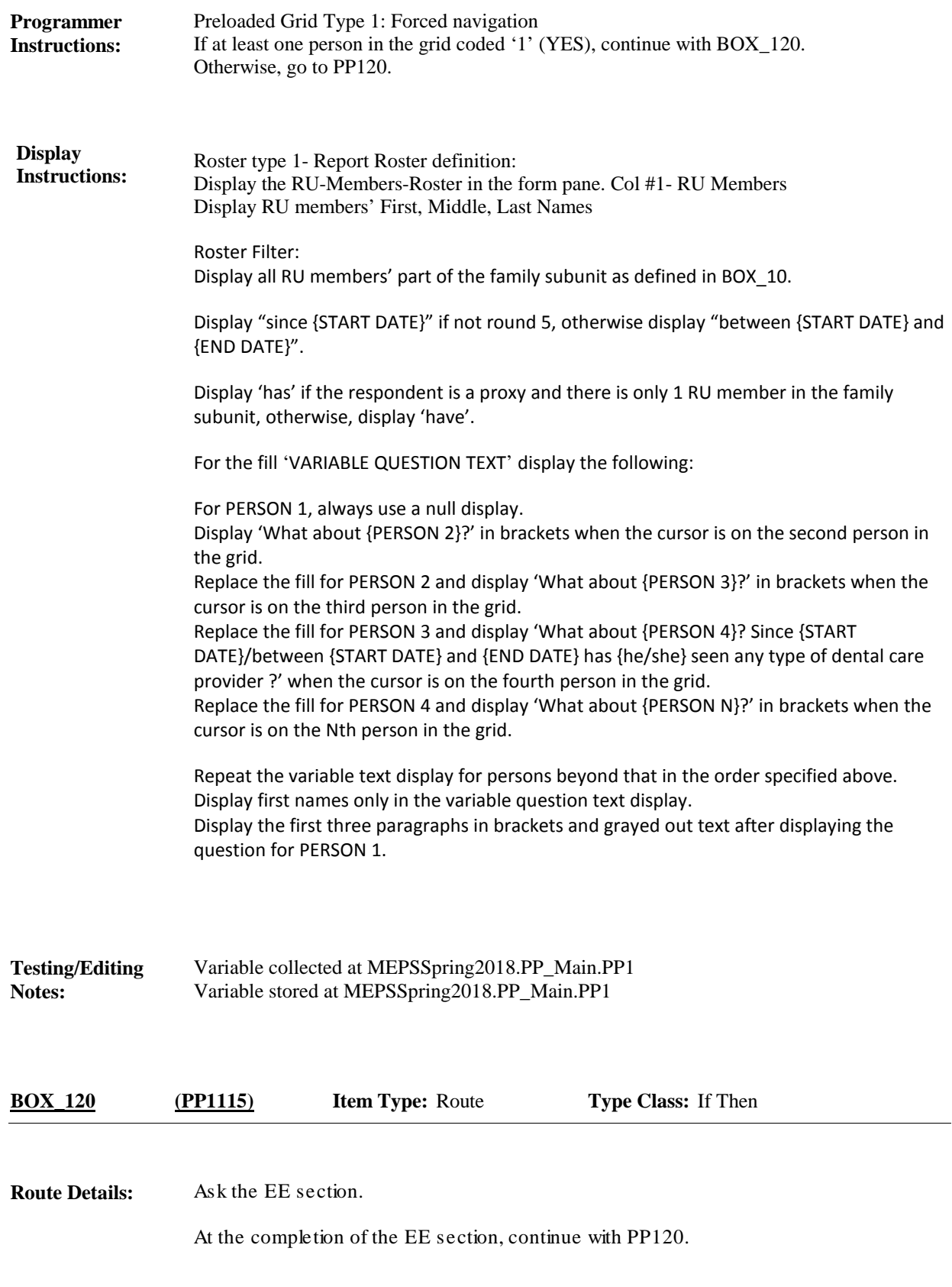

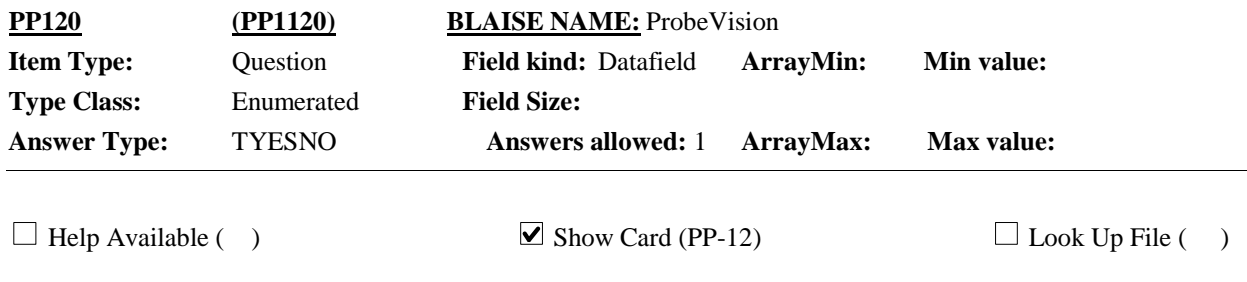

#### **Question Text:**

#### $\Box$  PP-12

Looking at card PP-12, {since {START DATE}/between {START DATE} and {END DATE}}, {have/has} {DISPLAY FAMILY SUBUNIT NAMES} seen any type of vision or eye care provider such as an optometrist, ophthalmologist or vision technician?

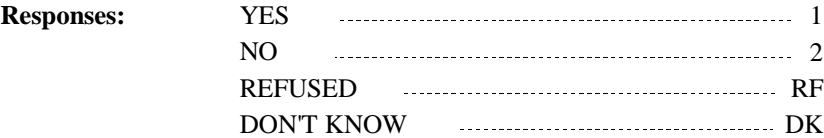

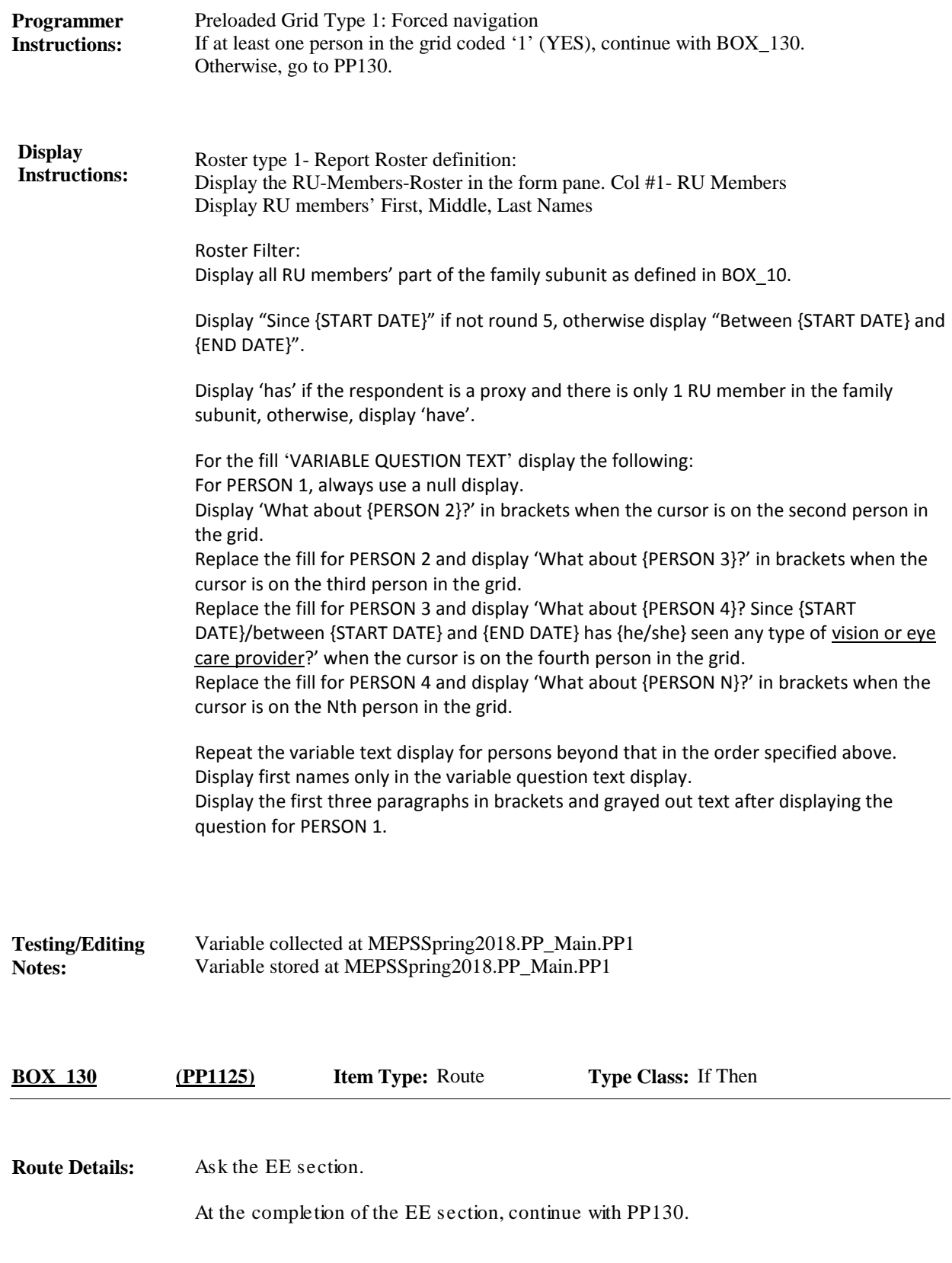

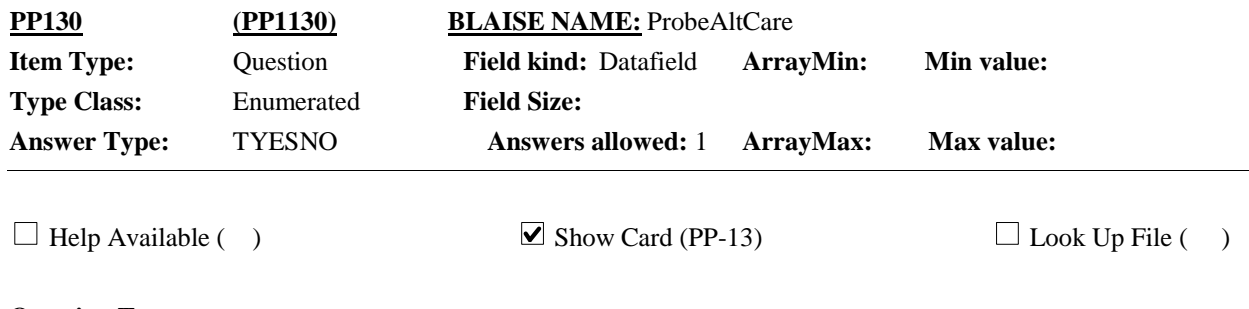

#### **Question Text:**

& PP-13

Looking at card PP-13, {since {START DATE}/between {START DATE} and {END DATE}}, {have/has} {DISPLAY FAMILY SUBUNIT NAMES} had any visits to someone who practices alternative care such as acupuncture, homeopathic care, massage therapy, hypnosis, or other treatments?

{VARIABLE QUESTION TEXT}

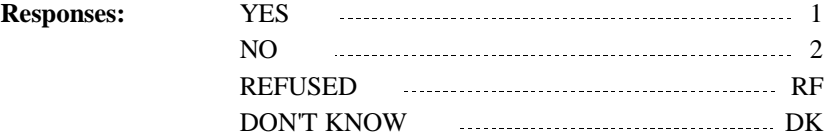

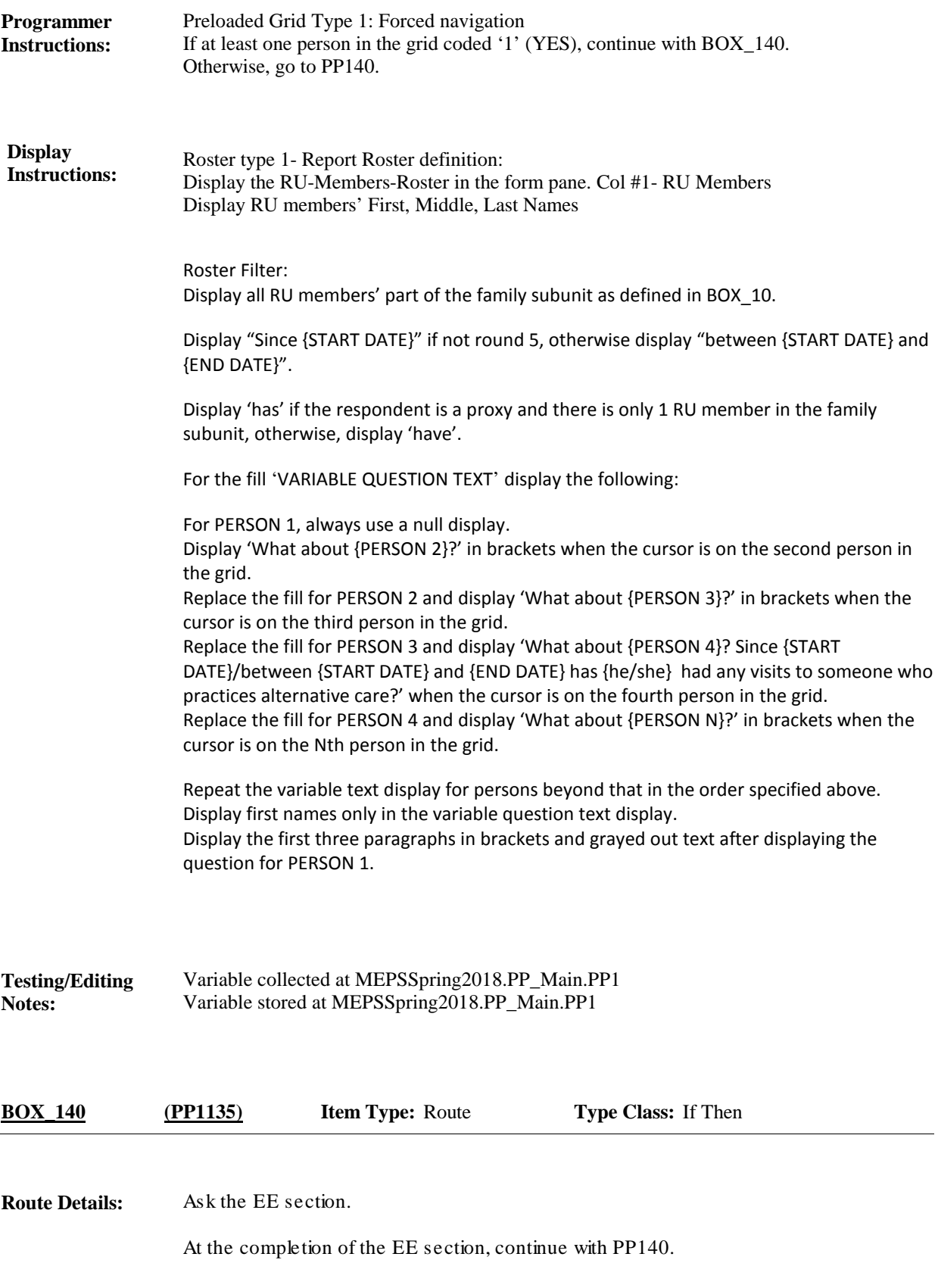

![](_page_31_Picture_147.jpeg)

 $\Box$  Help Available ( )  $\Box$  Show Card (PP-14)  $\Box$  Look Up File ( )

#### **Question Text:**

 $\Box$  PP-14

Now I would like you to think about care {DISPLAY FAMILY SUBUNIT NAMES} may have received at home. Please look at card PP-14. Because of a health problem, {since {START DATE}/between{START DATE} and {END DATE}}, {have/has}

{DISPLAY FAMILY SUBUNIT NAMES} received any type of care at home, such as

… care from a home care nurse or any type of therapist or social worker?

… care from someone who helps with bathing, dressing, or taking medication?

… help with cooking or cleaning ?

… or companionship services?

{VARIABLE QUESTION TEXT}

![](_page_31_Picture_148.jpeg)

![](_page_32_Picture_151.jpeg)

![](_page_33_Picture_139.jpeg)

#### **Question Text:**

 $\Box$  PP-15

Now let's talk about health care provided in a residential setting. {Earlier we discussed that {DISPLAY NAMES FROM RE350 WITH VISIT OF LESS THAN 100 DAYS}{was/were} institutionalized in a facility for less than 100 days. If {he/she/they} received care in a residential health care facility, I can record that care now.}

Looking at card PP-15, {since {START DATE}/between {START DATE} and {END DATE}}, {have/has} {DISPLAY FAMILY SUBUNIT NAMES} received any type of care in a residential rehabilitation or treatment facility, such as for rehab after surgery, hospice or respite care, mental health treatment, or treatment for drug, alcohol or other addiction?

#### {VARIABLE QUESTION TEXT}

![](_page_33_Picture_140.jpeg)

![](_page_34_Picture_152.jpeg)

![](_page_35_Picture_191.jpeg)

![](_page_35_Picture_192.jpeg)

 $\Box$  Help Available ( )  $\Box$  Show Card ( )  $\Box$  Look Up File ( )

#### **Question Text:**

I see that we don't have any health care recorded for {DISPLAY NAMES OF FAMILY SUBUNIT MEMBERS WITH NO HEALTH CARE 1-N }. Please take a look at this card (RECORDS JOB AID-EVENT SIDE), and make sure that I didn't miss anything.

Did {DISPLAY NAME 1} receive any care like that listed on the card, or any other kind of care?

![](_page_35_Picture_193.jpeg)
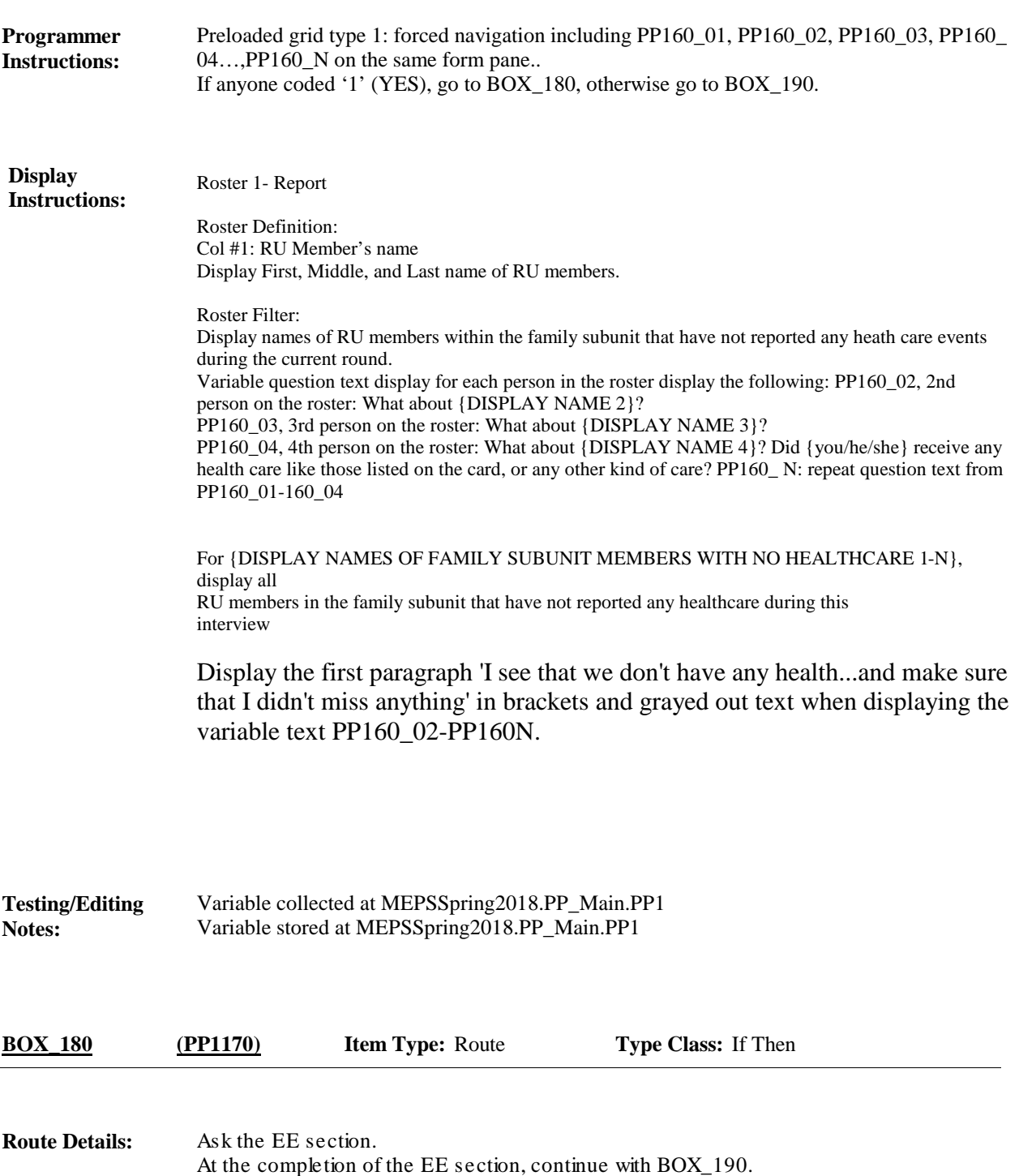

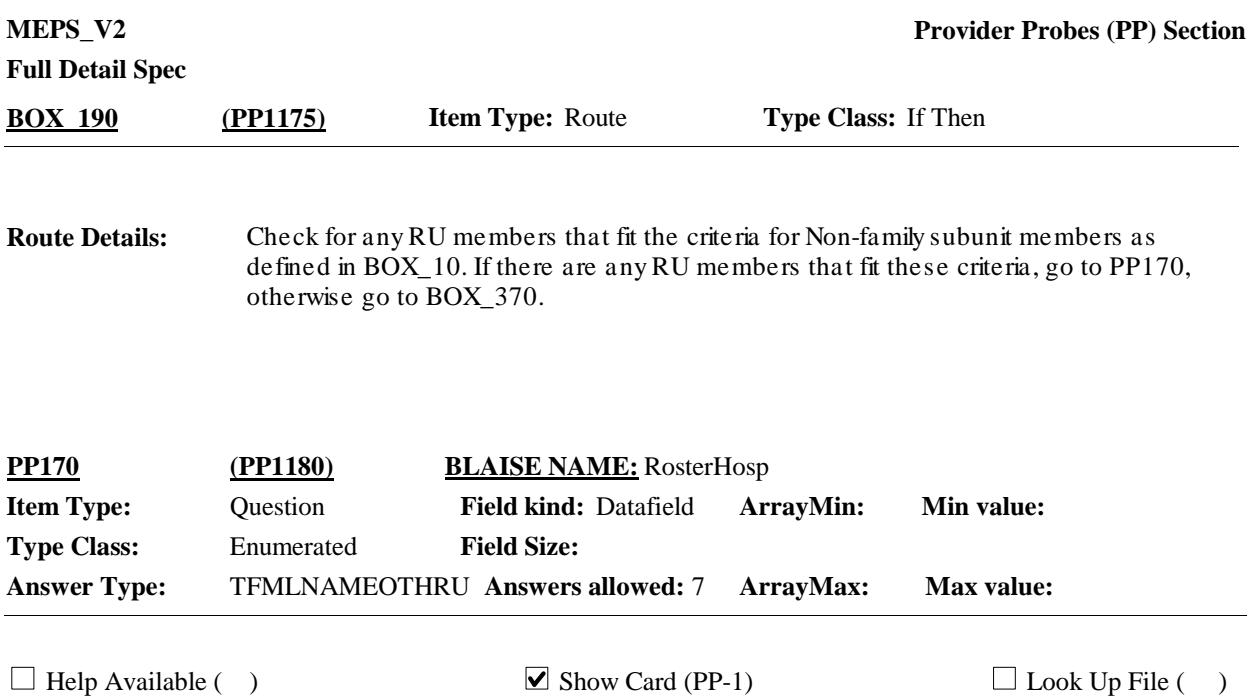

#### **Question Text:**

 $\mathbb{Q}$  PP-1

Just to be sure I haven't missed any health care for anyone else, now I'm going to ask those same questions again, but this time please think about {DISPLAY NAMES OF NONFAMILY SUBUNIT MEMBERS} when answering. {This is also where I can record information for {DISPLAY NAME 1} {DISPLAY NAME 2} {DISPLAY NAME 3} {DISPLAY NAME N}, who you had mentioned earlier had health care that we haven't talked about yet.}

Let's start with hospitals. Looking at card PP-1, {since {START DATE}/between {START DATE} and {END DATE}}, {was/were} {DISPLAY NON-FAMILY SUBUNIT NAMES} admitted to the hospital for any period of time?

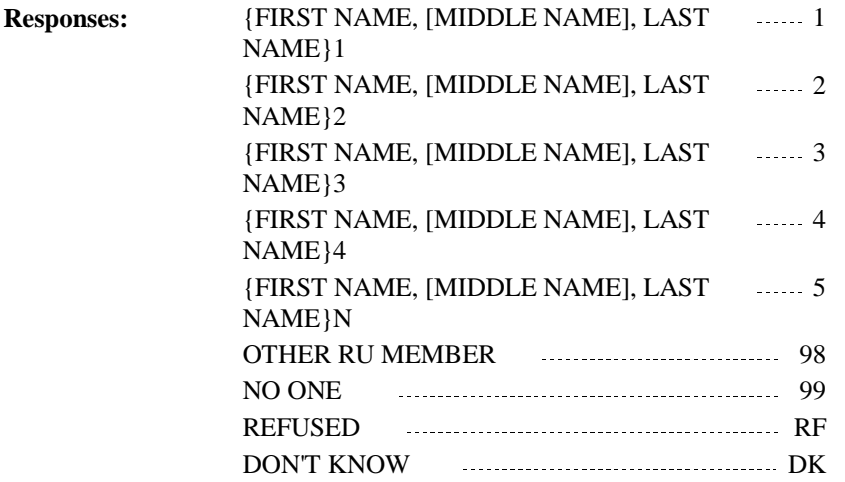

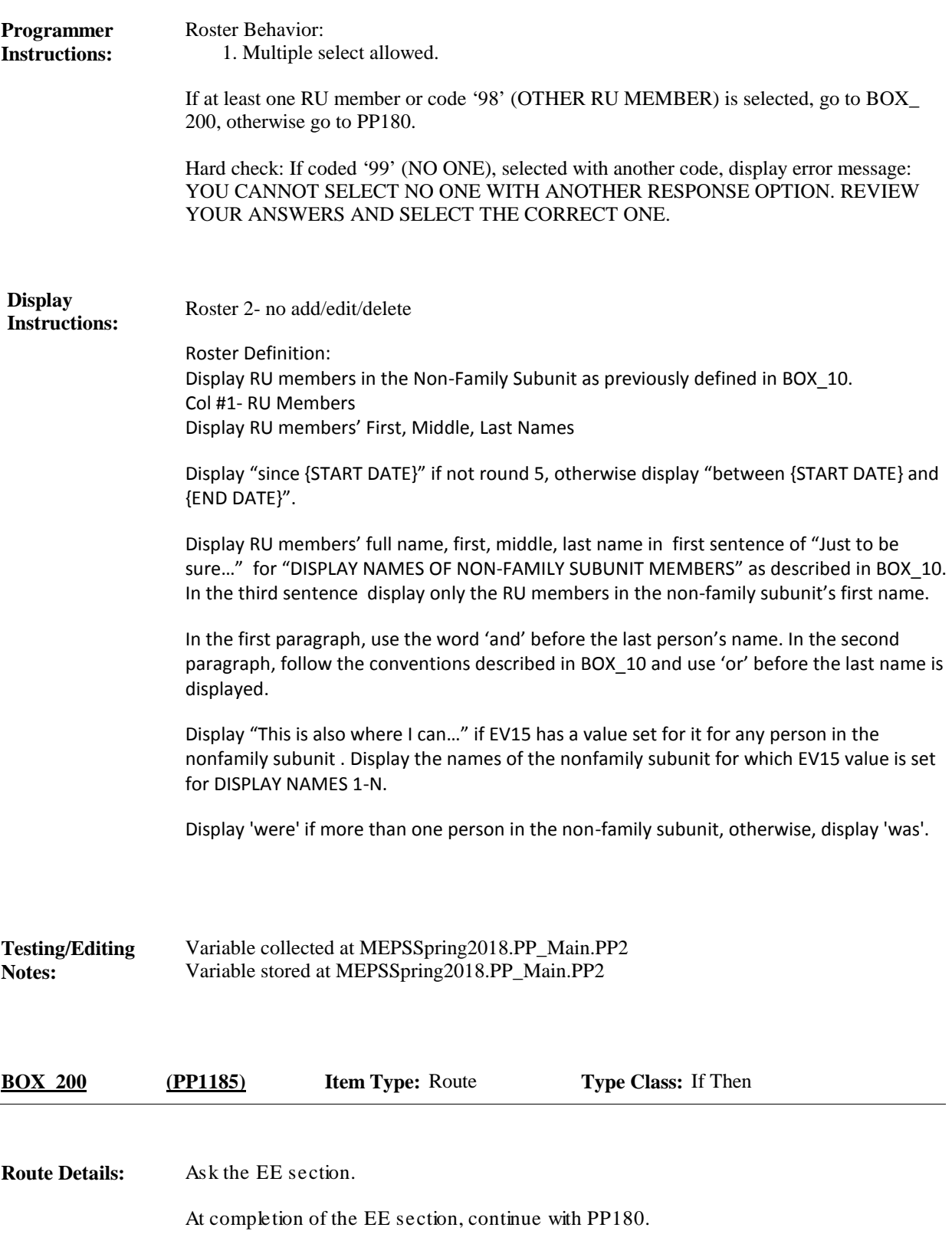

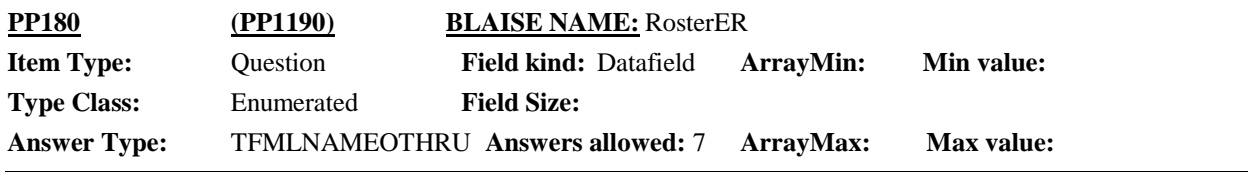

 $\Box$  Help Available ( )  $\Box$  Show Card (PP-2)  $\Box$  Look Up File ( )

#### **Question Text:**

 $\Box$  PP-2

Now think about hospital emergency rooms. Looking at card PP-2{since {START DATE}/between {START DATE} and {END DATE}}, {have/has} {DISPLAY NON-FAMILY SUBUNIT NAMES} received any type of care in a hospital emergency room?

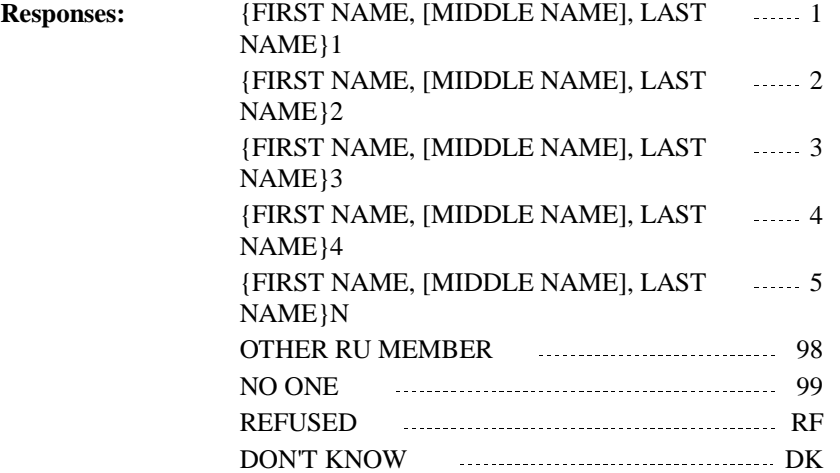

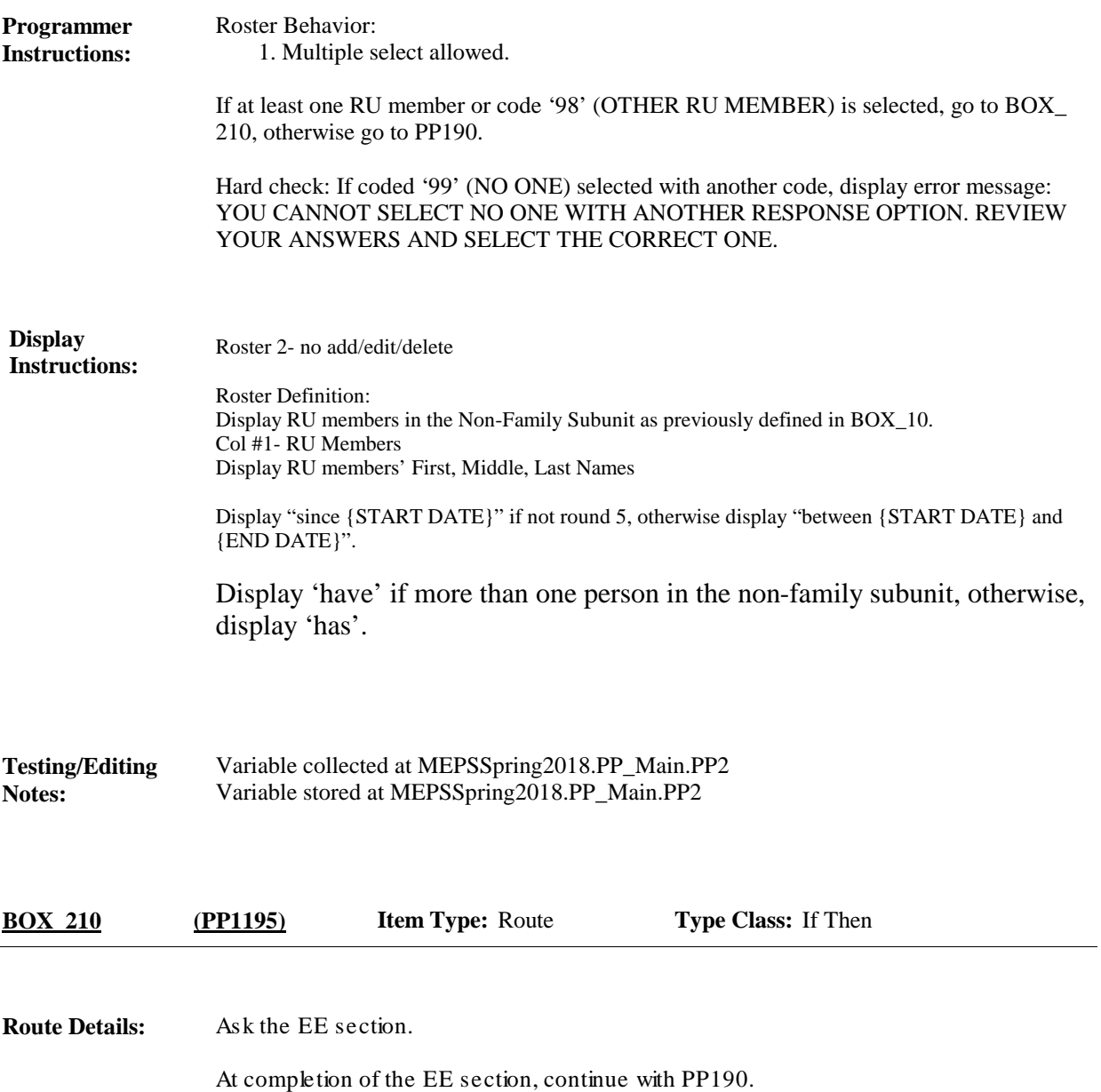

**MEPS\_V2 Provider Probes (PP) Section**

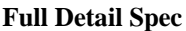

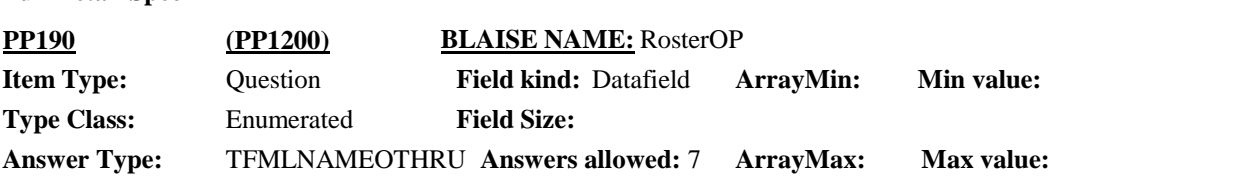

 $\Box$  Help Available ( )  $\Box$  Show Card (PP-3)  $\Box$  Look Up File ( )

## **Question Text:**

 $\Box$  PP-3

Looking at card PP-3, {since {START DATE}/between {START DATE} and {END DATE}} {have/has} {DISPLAY NON-FAMILY SUBUNIT NAMES} received any type of care in a hospital outpatient department?

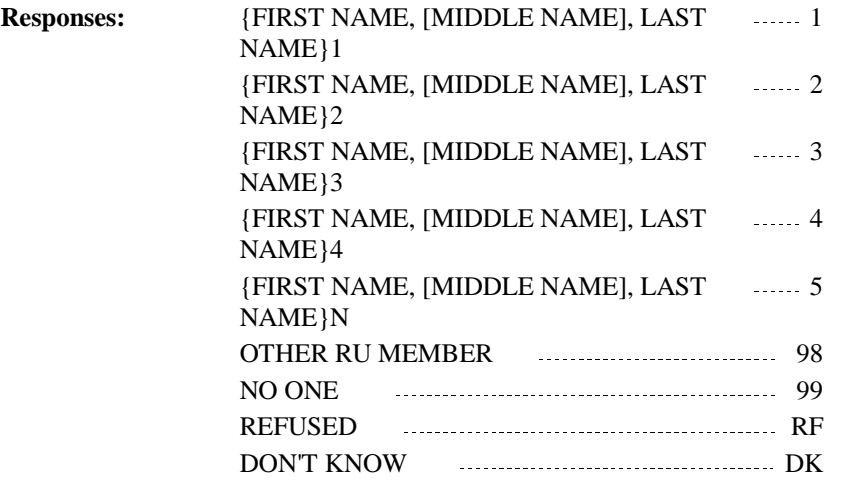

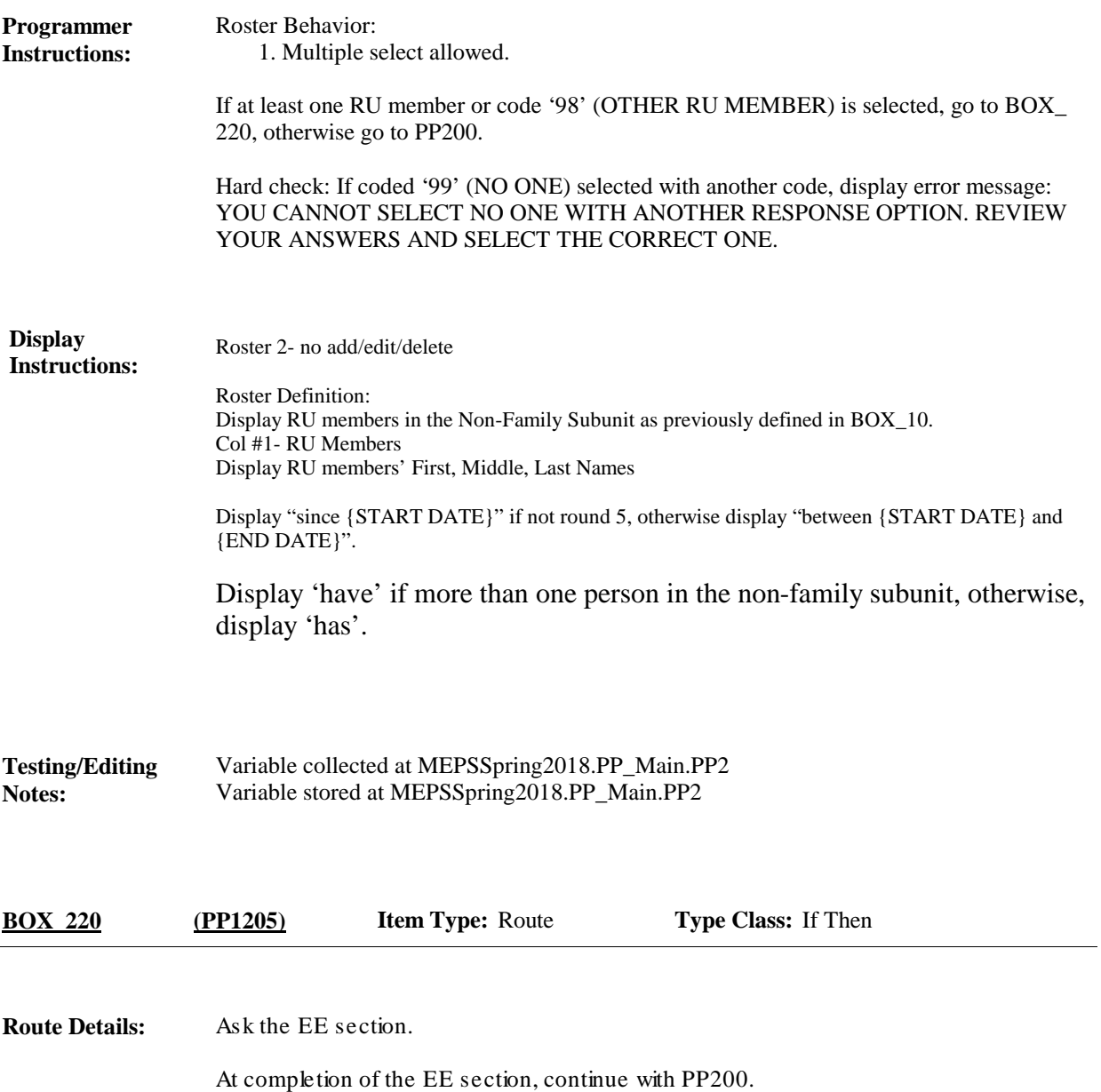

**Full Detail Spec MEPS\_V2 Provider Probes (PP) Section Field Size: Min value:** Answer Type: TFMLNAMEOTHRU Answers allowed: 7 ArrayMax: Max value: **Field kind:** Datafield **ArrayMin: ArrayMax: BLAISE NAME:** RosterGP **Item Type:** Question **Type Class:** Enumerated **PP200 (PP1210)**

 $\Box$  Help Available ( )  $\Box$  Show Card (PP-4)  $\Box$  Look Up File ( )

#### **Question Text:**

 $\Box$  PP-4

Now I'd like you to think about different kinds of medical doctors and health care professionals who provided care to {DISPLAY NAMES OF NON-FAMILY SUBUNIT}, {{other than the} {hospital} {{and }emergency room} {{and } outpatient} {visit/visits} we already talked about}.

Looking at card PP-4, {since {START DATE}/between {START DATE} and {END DATE}}, {have/has} {DISPLAY NONFAMILY SUBUNIT NAMES} seen a primary care doctor?

If R ISN'T LOOKING AT CARD: Primary care doctor, such as a general practitioner, internist, pediatrician or family medicine provider.

ENTER ALL THAT APPLY.

HELP: F1

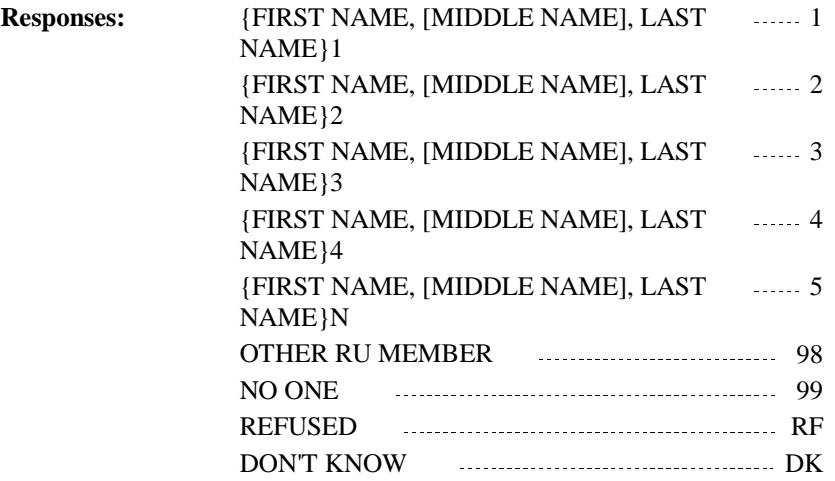

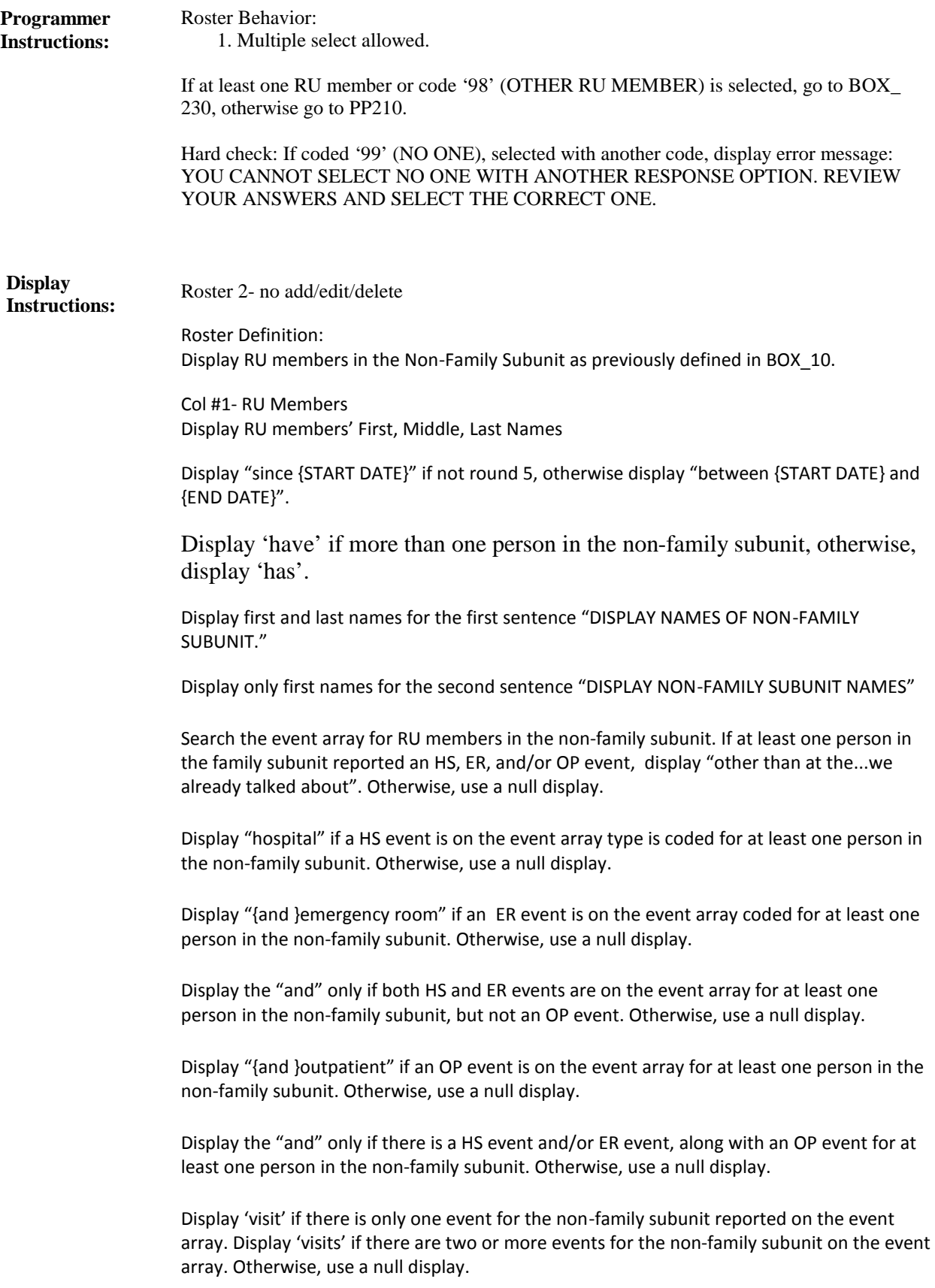

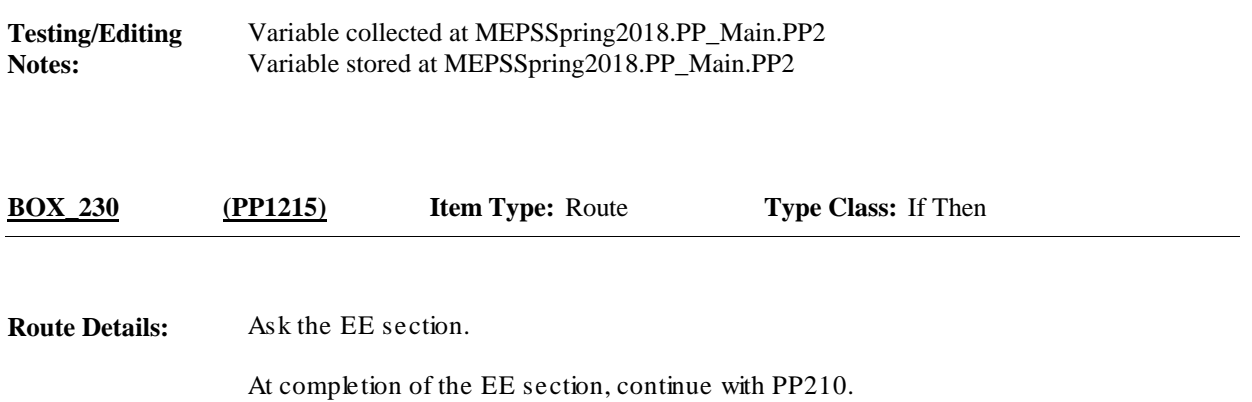

**Full Detail Spec MEPS\_V2 Provider Probes (PP) Section**

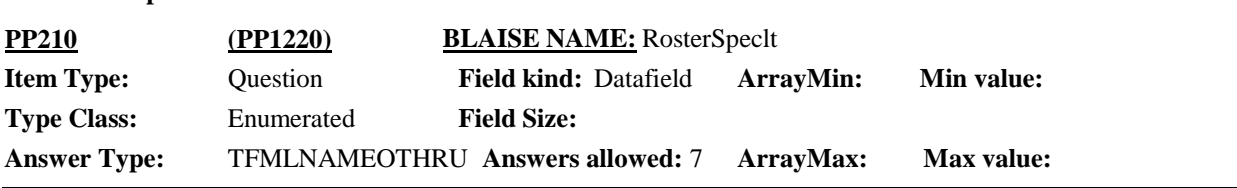

 $\Box$  Help Available ( )  $\Box$  Show Card (PP-5)  $\Box$  Look Up File ( )

## **Question Text:**

 $\Box$  PP-5

Looking at card PP-5, {since {START DATE}/between {START DATE} and {END DATE}}, {have/has} {DISPLAY NON-FAMILY SUBUNIT NAMES} seen any type of specialist?

IF R ISN'T LOOKING AT CARD: Specialists, such as an orthopedist, cardiologist, dermatologist, oncologist, neurologist, gynecologist, allergist, or any other type of specialist.

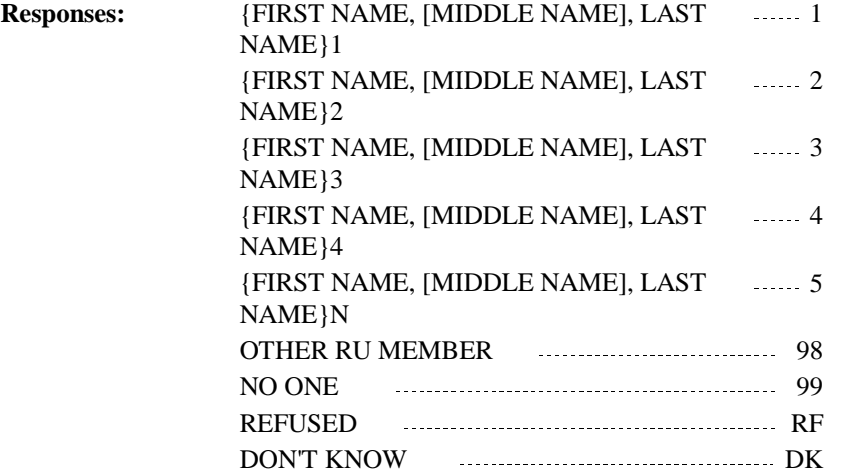

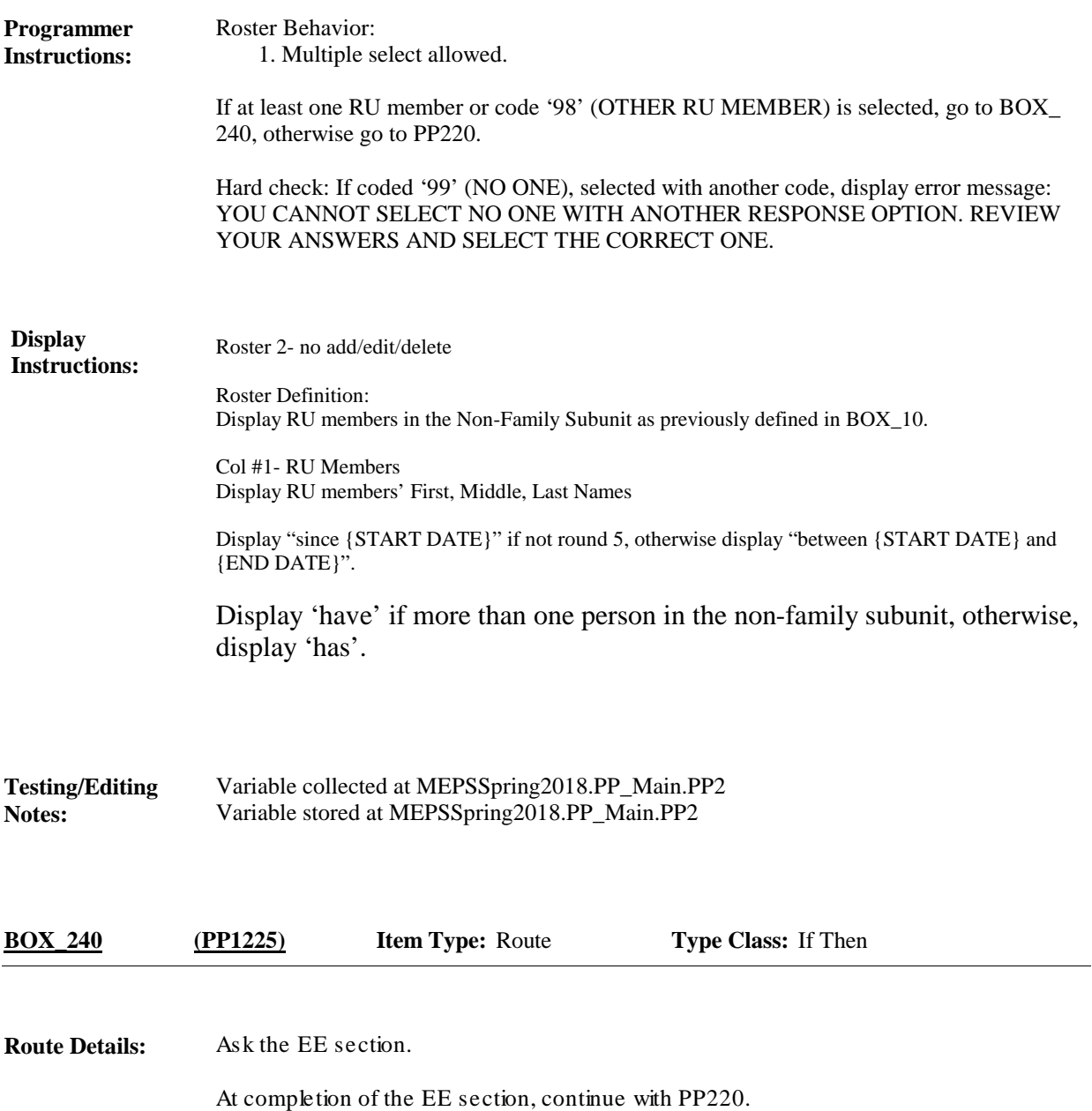

**Full Detail Spec MEPS\_V2 Provider Probes (PP) Section**

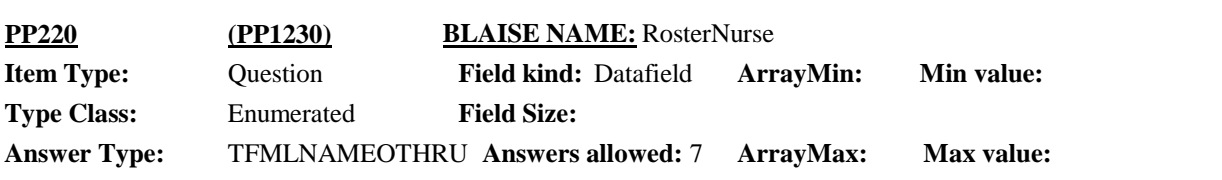

 $\Box$  Help Available ( )  $\Box$  Show Card (PP-6)  $\Box$  Look Up File ( )

#### **Question Text:**

**图 PP-6** 

Looking at card PP-6, {since {START DATE}/between {START DATE} and {END DATE}}, {have/has} {DISPLAY NON-FAMILY SUBUNIT NAMES} seen any other type of medical professional?

IF R ISN'T LOOKING AT CARD: Other type of medical professional such as a nurse, nurse practitioner or nurse's aide, a physician's assistant or a midwife?

## ENTER ALL THAT APPLY.

HELP: F1

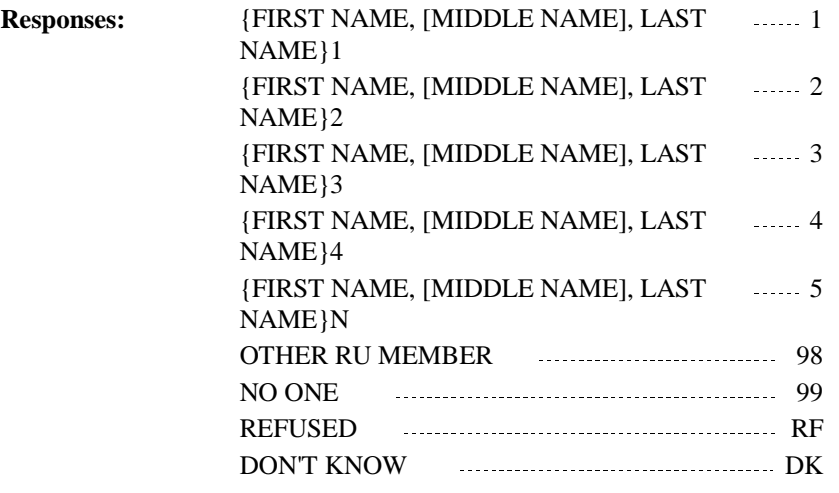

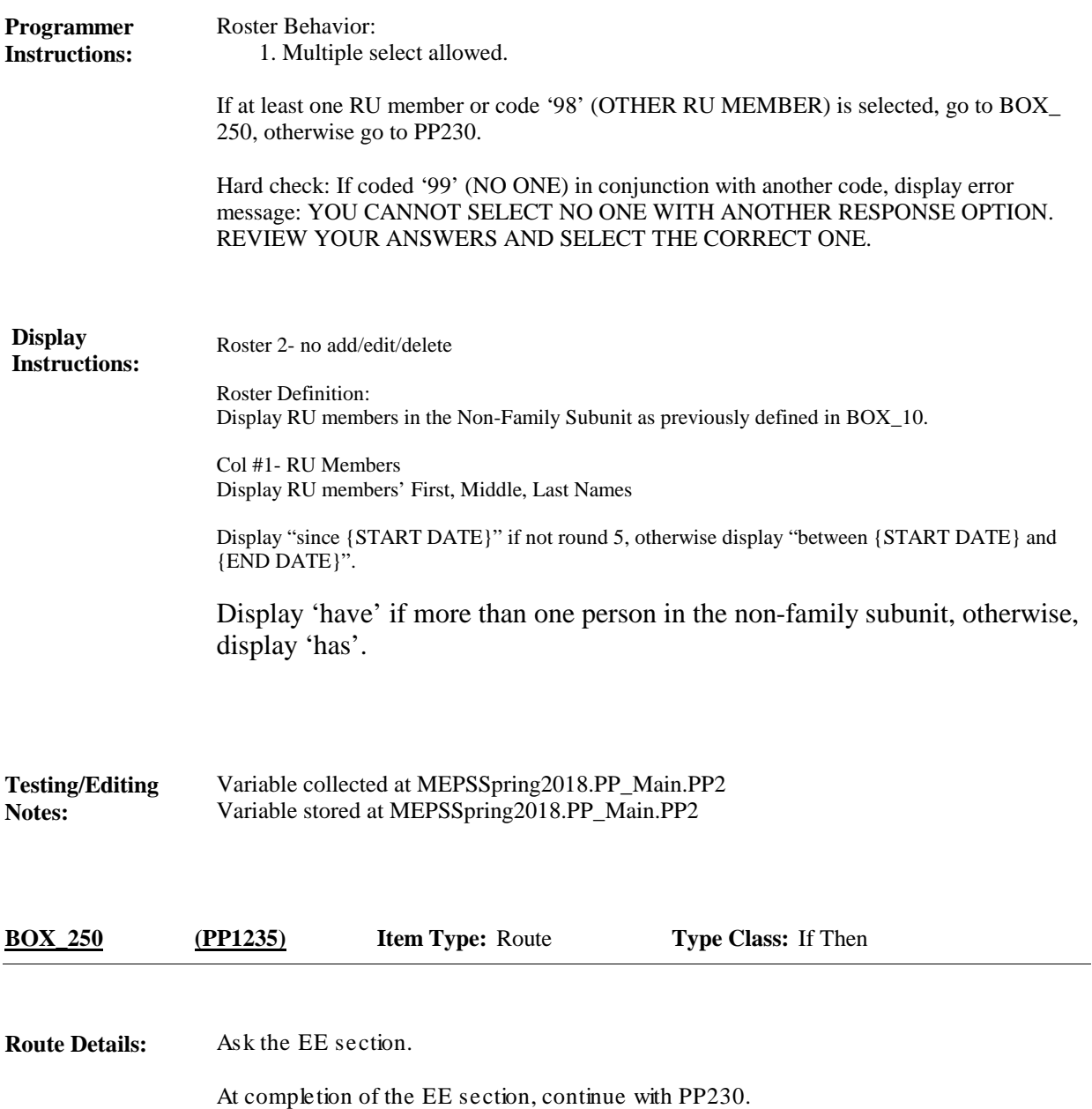

**Full Detail Spec MEPS\_V2 Provider Probes (PP) Section**

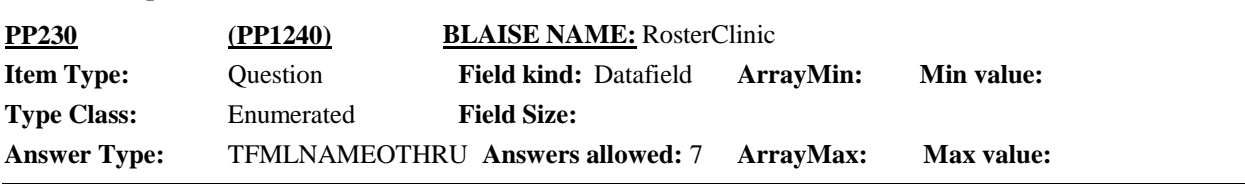

 $\Box$  Help Available ( )  $\Box$  Show Card (PP-7)  $\Box$  Look Up File ( )

## **Question Text:**

 $\mathbb{Q}$  PP-7

Looking at card PP-7, {since {START DATE}/between {START DATE} and {END DATE}}, {have/has} {DISPLAY NON-FAMILY SUBUNIT NAMES} received care at any type of health clinic?

IF R ISN'T LOOKING AT CARD: A health clinic, such as a walk-in urgent care, a retail clinic at a pharmacy or grocery store, a family planning center, or a clinic at a college or university?

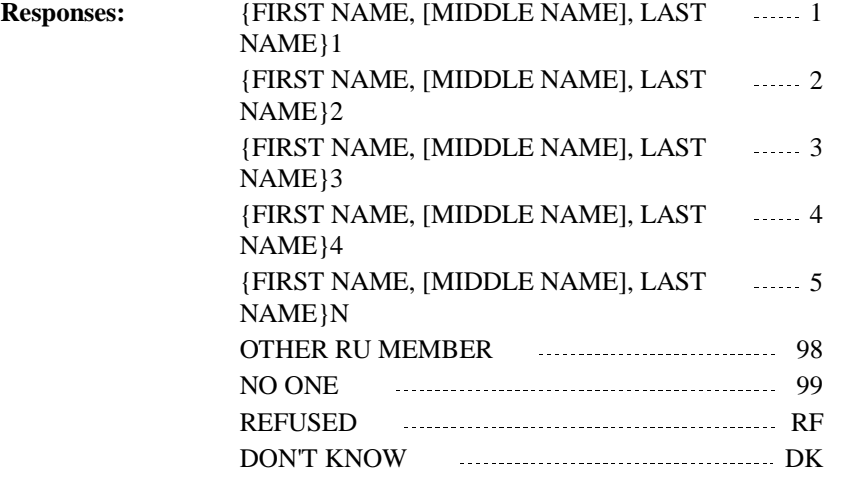

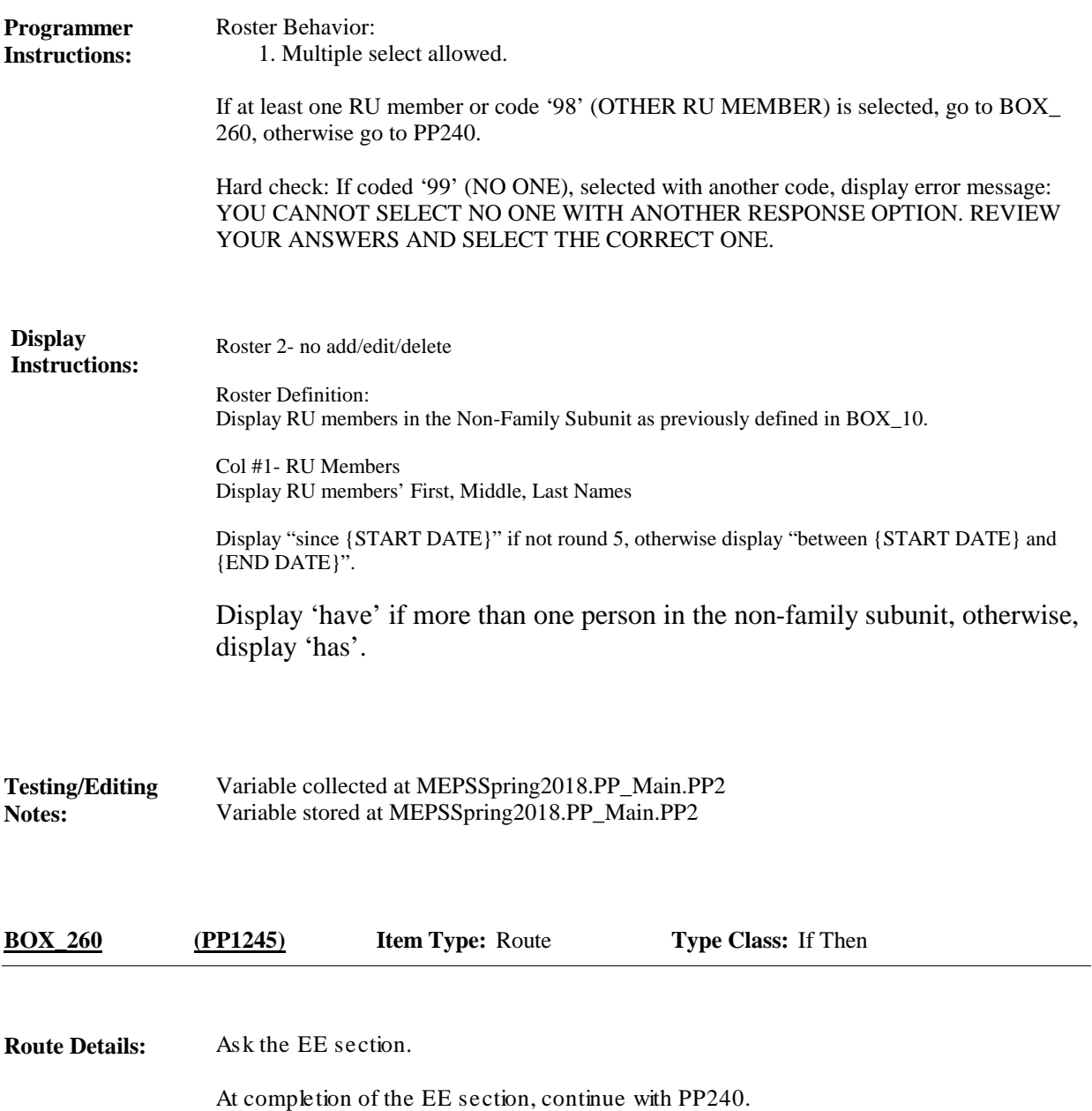

**Full Detail Spec MEPS\_V2 Provider Probes (PP) Section**

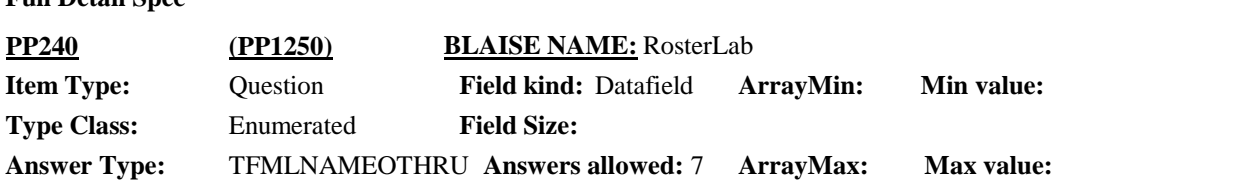

 $\Box$  Help Available ( )  $\Box$  Show Card (PP-8)  $\Box$  Look Up File ( )

## **Question Text:**

& PP-8

Looking at card PP-8, {since {START DATE}/between {START DATE} and {END DATE}}, {have/has} {DISPLAY NON-FAMILY SUBUNIT NAMES} been to any medical lab or testing facility for bloodwork, xrays or other tests?

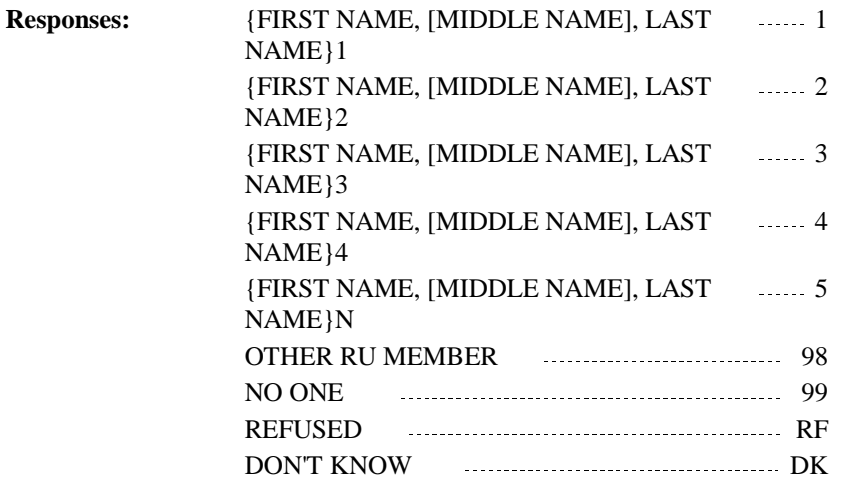

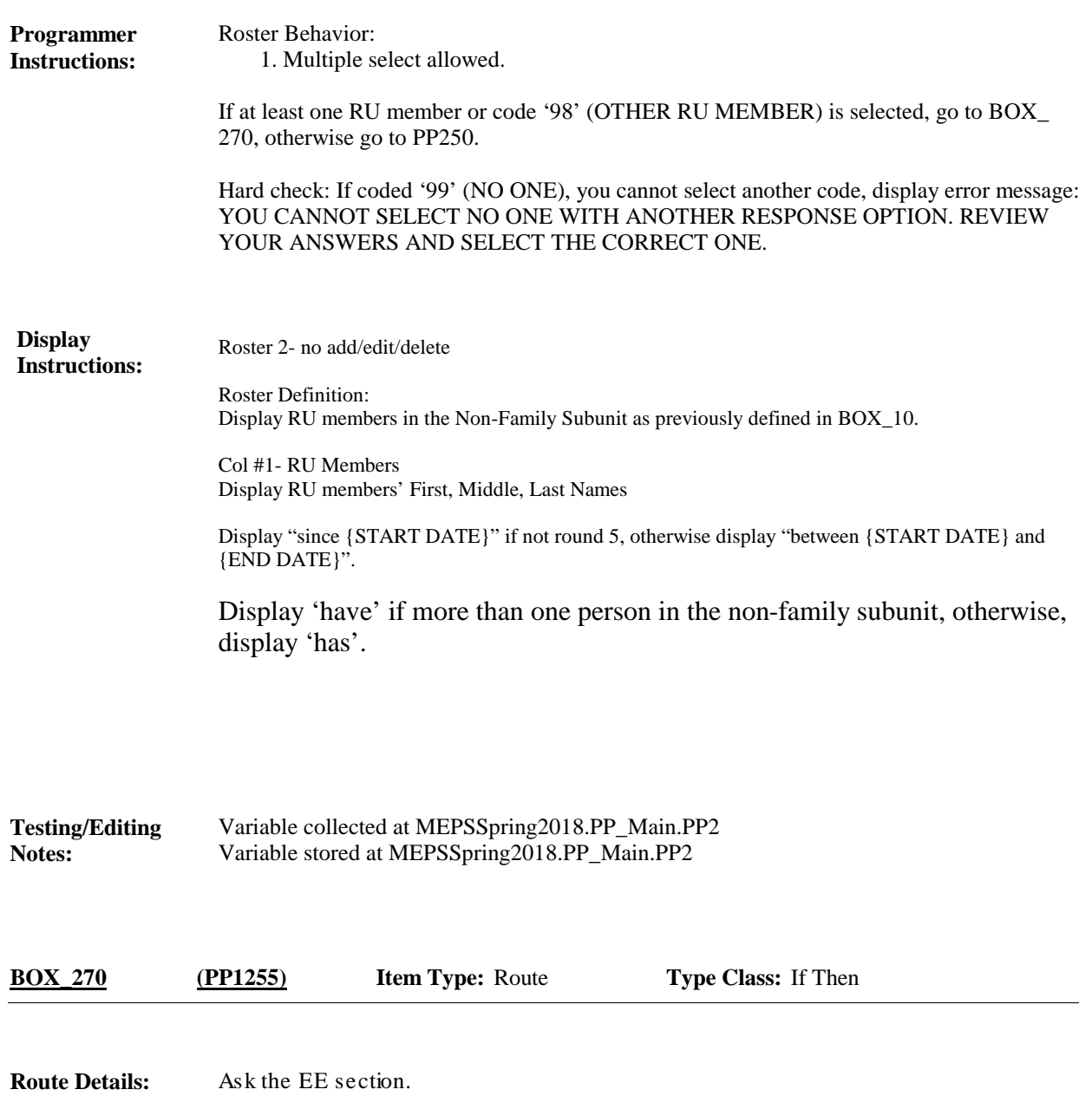

At completion of the EE section, continue with PP250.

**Full Detail Spec MEPS\_V2 Provider Probes (PP) Section Field Size: Min value:** Answer Type: TFMLNAMEOTHRU Answers allowed: 7 ArrayMax: Max value: **Field kind:** Datafield **ArrayMin: ArrayMax: BLAISE NAME:** RosterMentalHlth **Item Type:** Question **Type Class:** Enumerated **PP250 (PP1260)**

 $\Box$  Help Available ( )  $\Box$  Show Card (PP-9)  $\Box$  Look Up File ( )

### **Question Text:**

**图 PP-9** 

Looking at card PP-9, {since {START DATE}/between {START DATE} and {END DATE}}, {have/has} {DISPLAY NON-FAMILY SUBUNIT NAMES} seen any type of mental health professional?

IF R ISN'T LOOKING AT CARD: Mental health professionals such as a psychiatrist, psychologist, a licensed clinical social worker or any other type of mental health therapist or counselor?

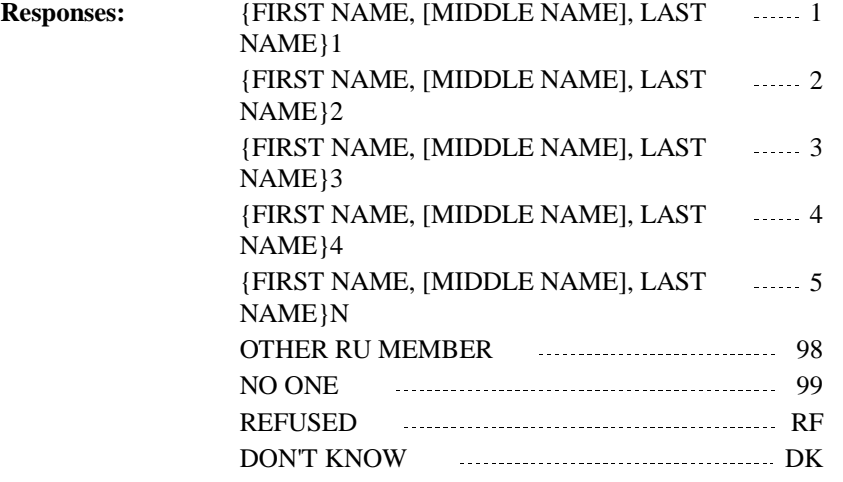

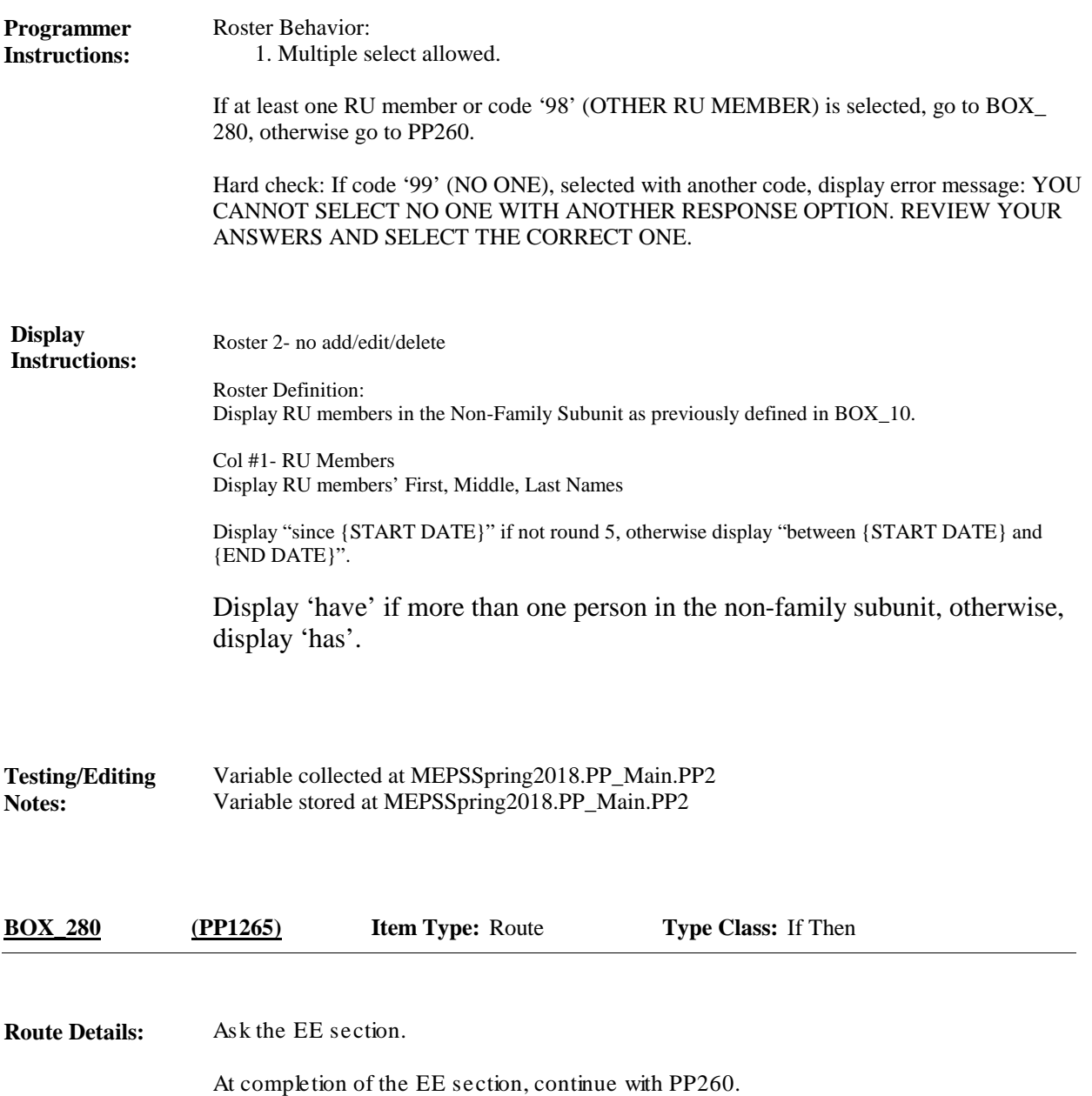

**Full Detail Spec MEPS\_V2 Provider Probes (PP) Section**

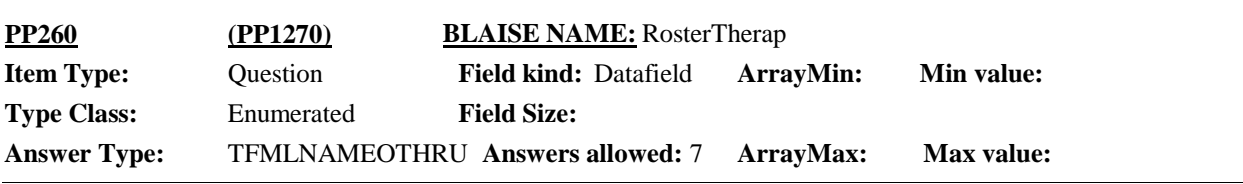

 $\Box$  Help Available ( )  $\Box$  Show Card (PP-10)  $\Box$  Look Up File ( )

## **Question Text:**

 $\Box$  PP-10

Looking at card PP-10, {since {START DATE}/between {START DATE} and {END DATE}}, {have/has} {DISPLAY NON-FAMILY SUBUNIT NAMES} had any visits to any other type of therapist?

IF R ISN'T LOOKING AT CARD: Therapists, such as a physical therapist, occupational therapist, speech therapist or chiropractor?

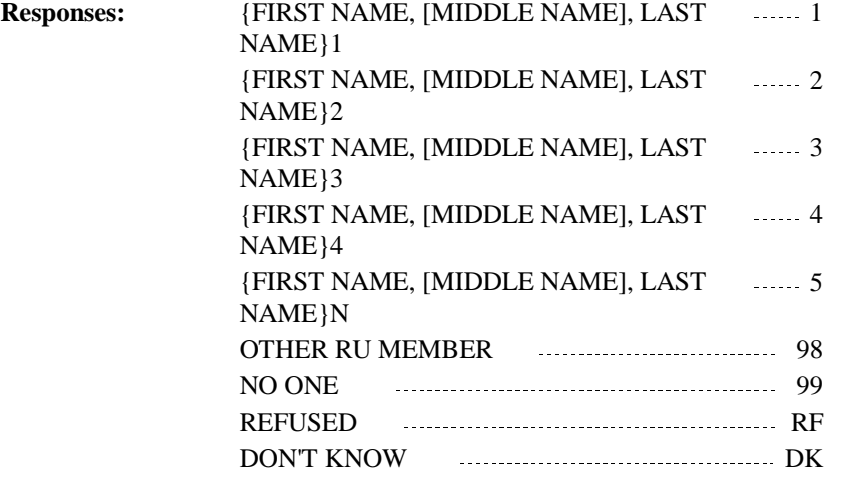

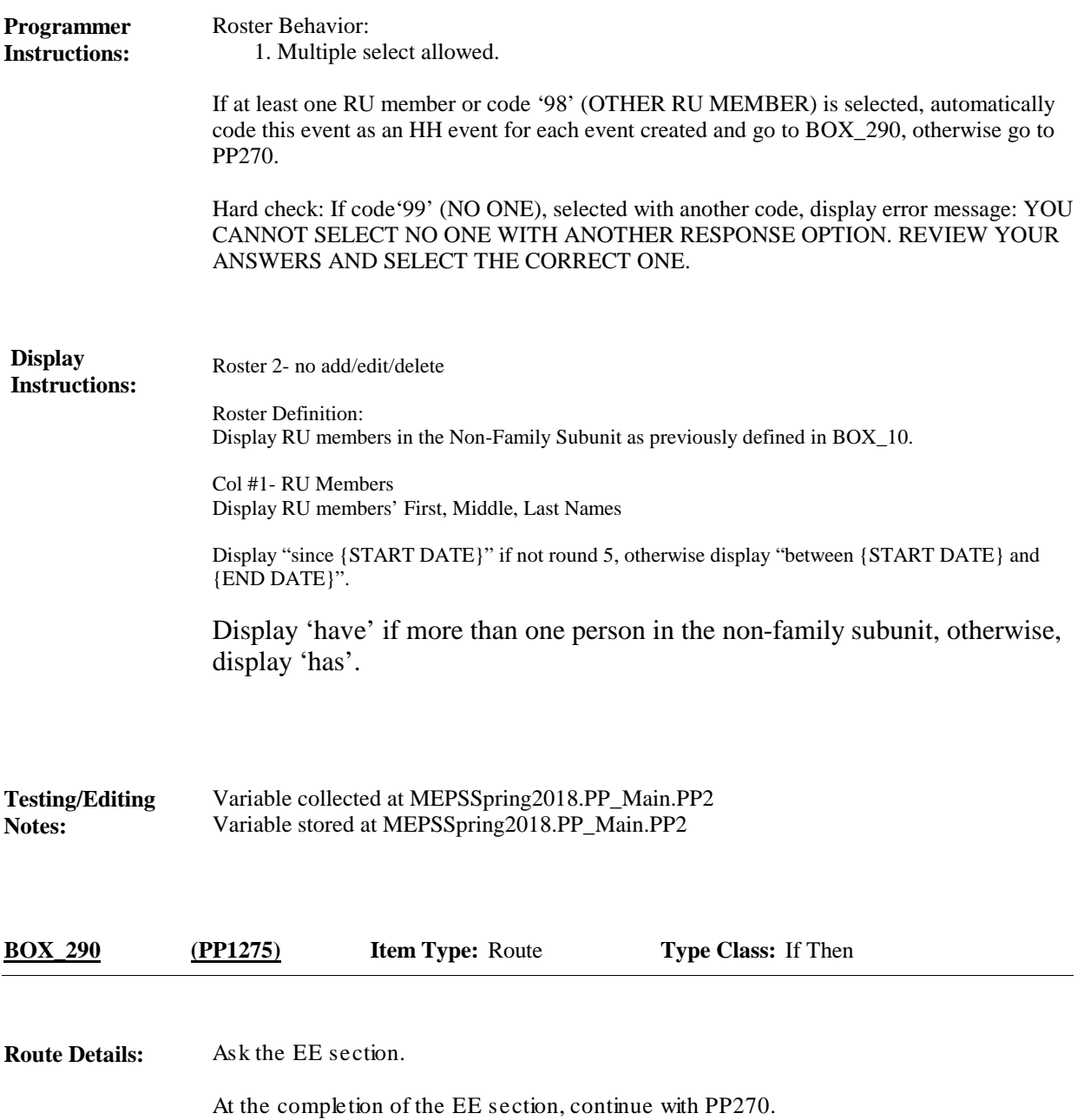

**Full Detail Spec MEPS\_V2 Provider Probes (PP) Section**

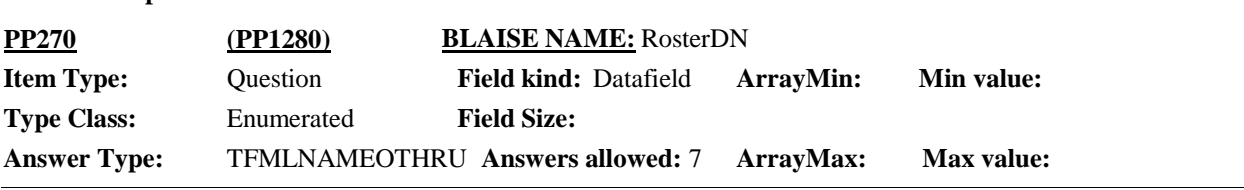

 $\Box$  Help Available ( )  $\Box$  Show Card (PP-11)  $\Box$  Look Up File ( )

## **Question Text:**

& PP-11

Looking at card PP-11, {since {START DATE}/between {START DATE} and {END DATE}}, {have/has} {DISPLAY NON-FAMILY SUBUNIT NAMES} seen any type of dental care provider?

IF R ISN'T LOOKING AT CARD: Dental care providers such as dentists, oral surgeons, orthodontists, or dental assistants?

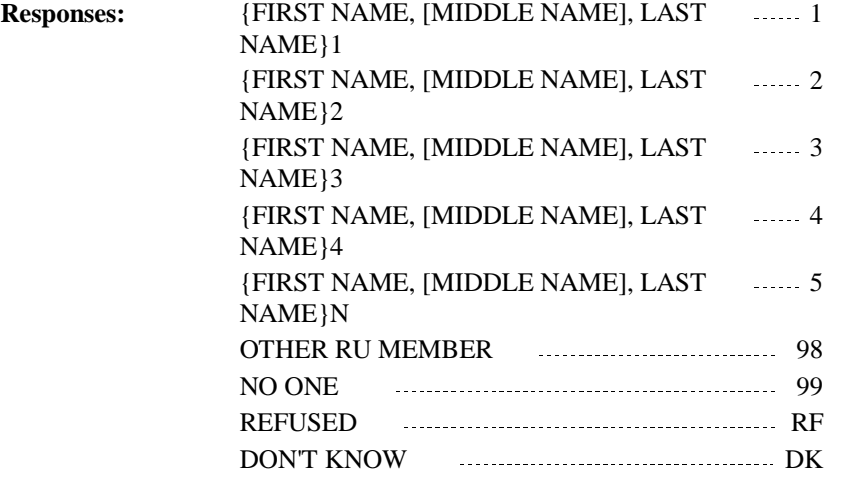

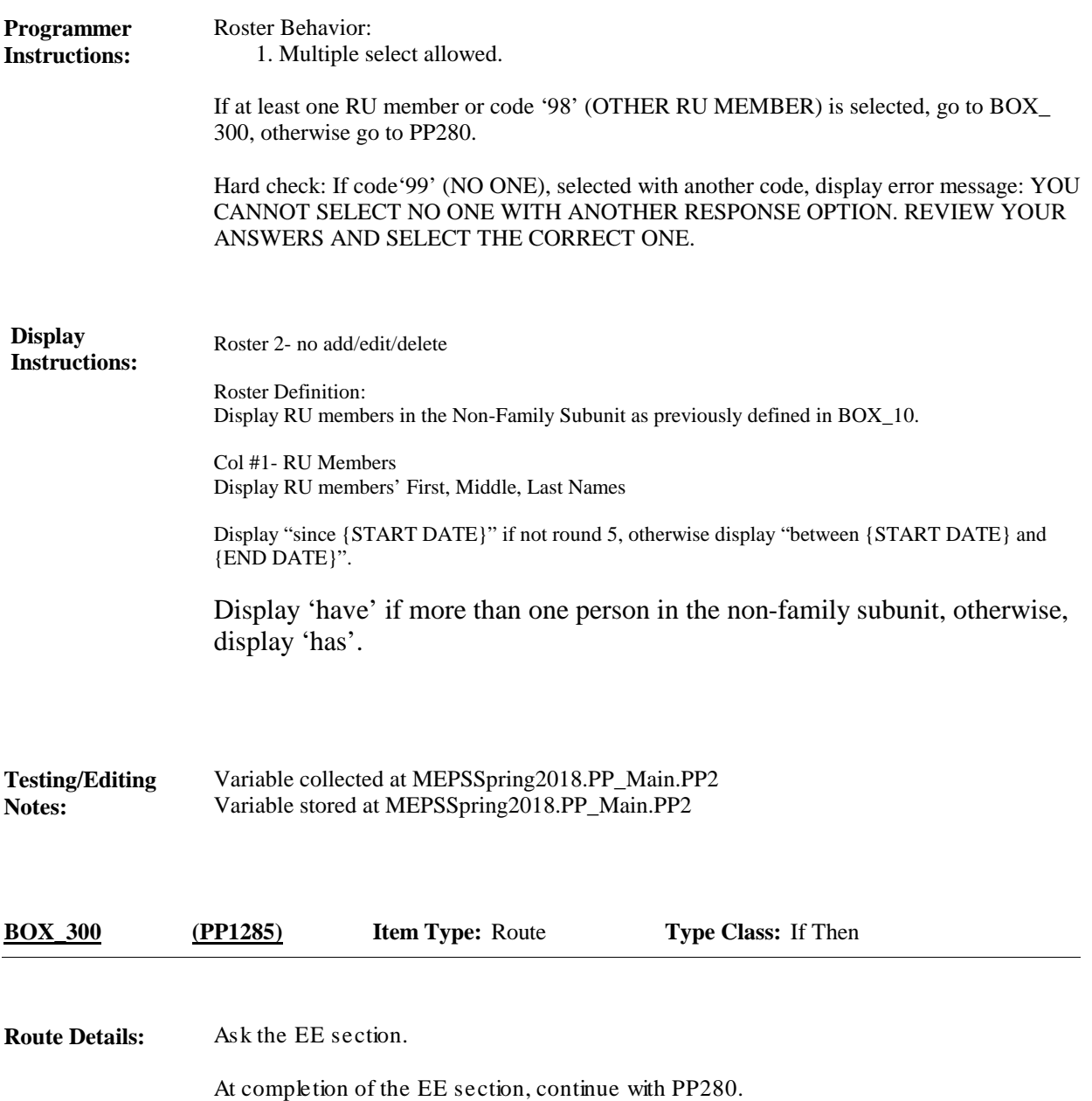

**MEPS\_V2 Provider Probes (PP) Section**

**Full Detail Spec**

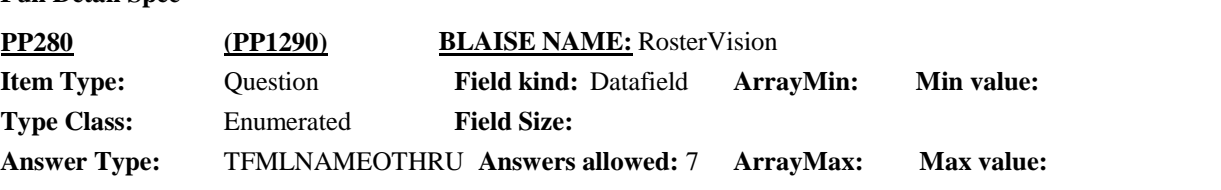

 $\Box$  Help Available ( )  $\Box$  Show Card (PP-12)  $\Box$  Look Up File ( )

 $\overline{\phantom{0}}$ 

## **Question Text:**

## $\mathbb{Q}$  PP-12

Looking at card PP-12, {since {START DATE}/between {START DATE} and {END DATE}}, {have/has} {DISPLAY NON-FAMILY SUBUNIT NAMES} seen any type of vision or eye care provider?

IF R ISN'T LOOKING AT CARD: Vision or eye care providers such as an optometrist, ophthalmologist or vision technician?

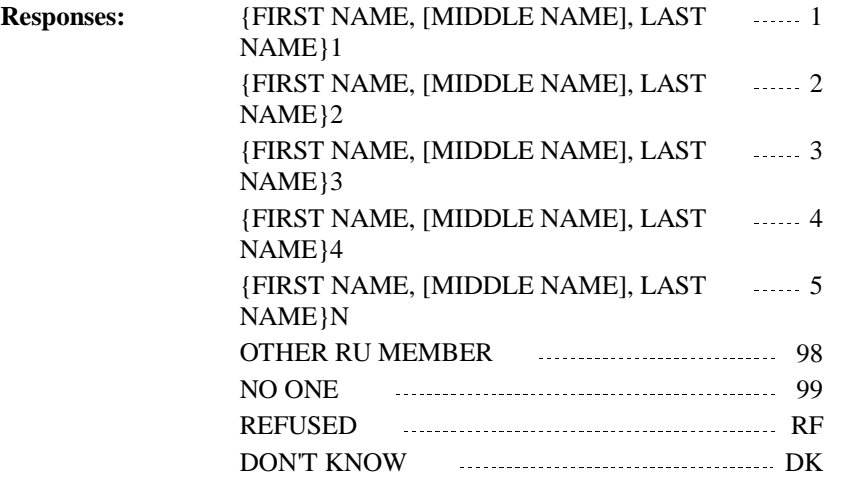

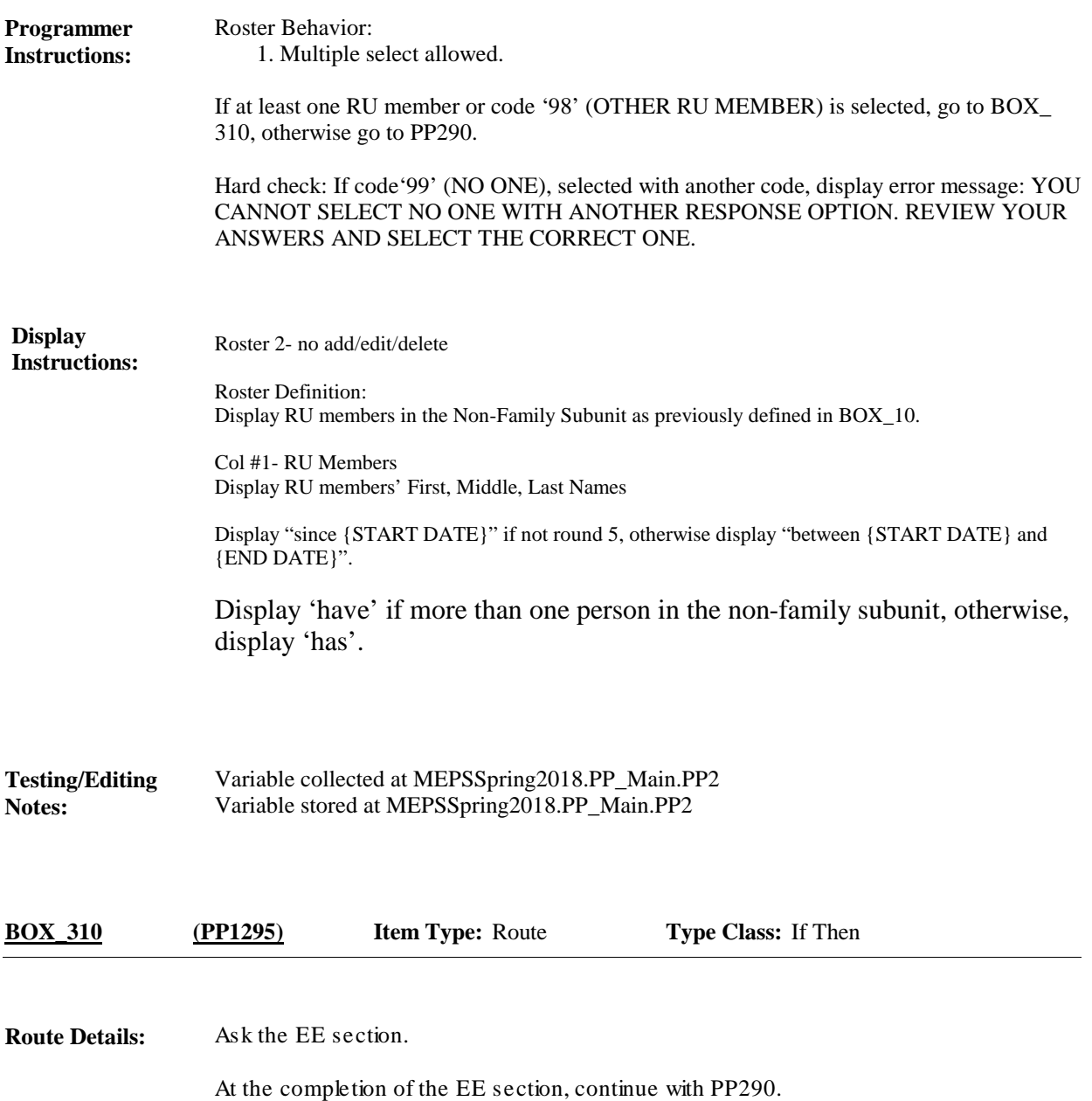

**MEPS\_V2 Provider Probes (PP) Section**

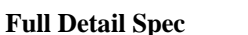

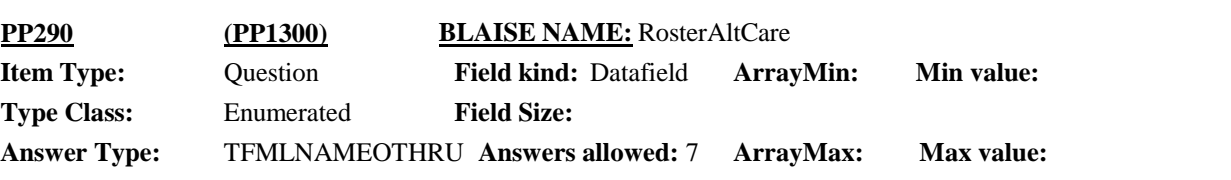

 $\Box$  Help Available ( )  $\Box$  Show Card (PP-13)  $\Box$  Look Up File ( )

### **Question Text:**

**Q** PP-13

Looking at card PP-13, {since {START DATE}/between {START DATE} and {END DATE}}, {have/has} {DISPLAY NON-FAMILY SUBUNIT NAMES} had any visits to someone who practices alternative care?

IF R ISN'T LOOKING AT CARD: Alternative care such as acupuncture, homeopathic care, massage therapy, hypnosis, or other treatments?

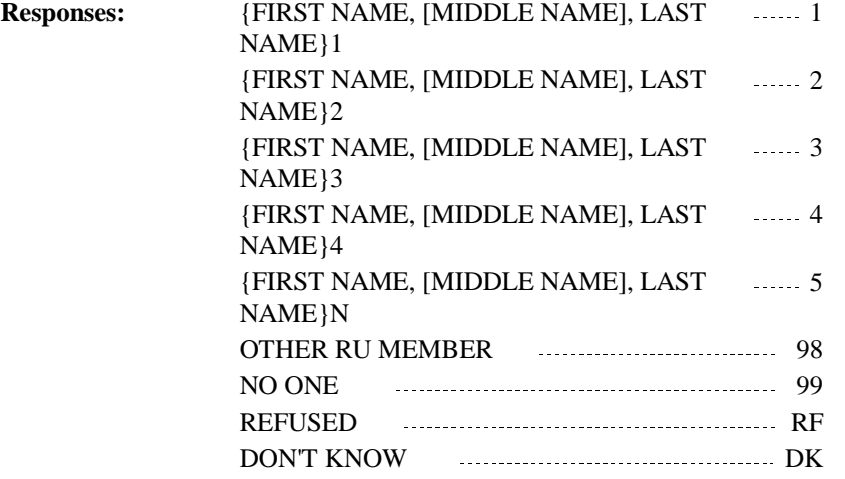

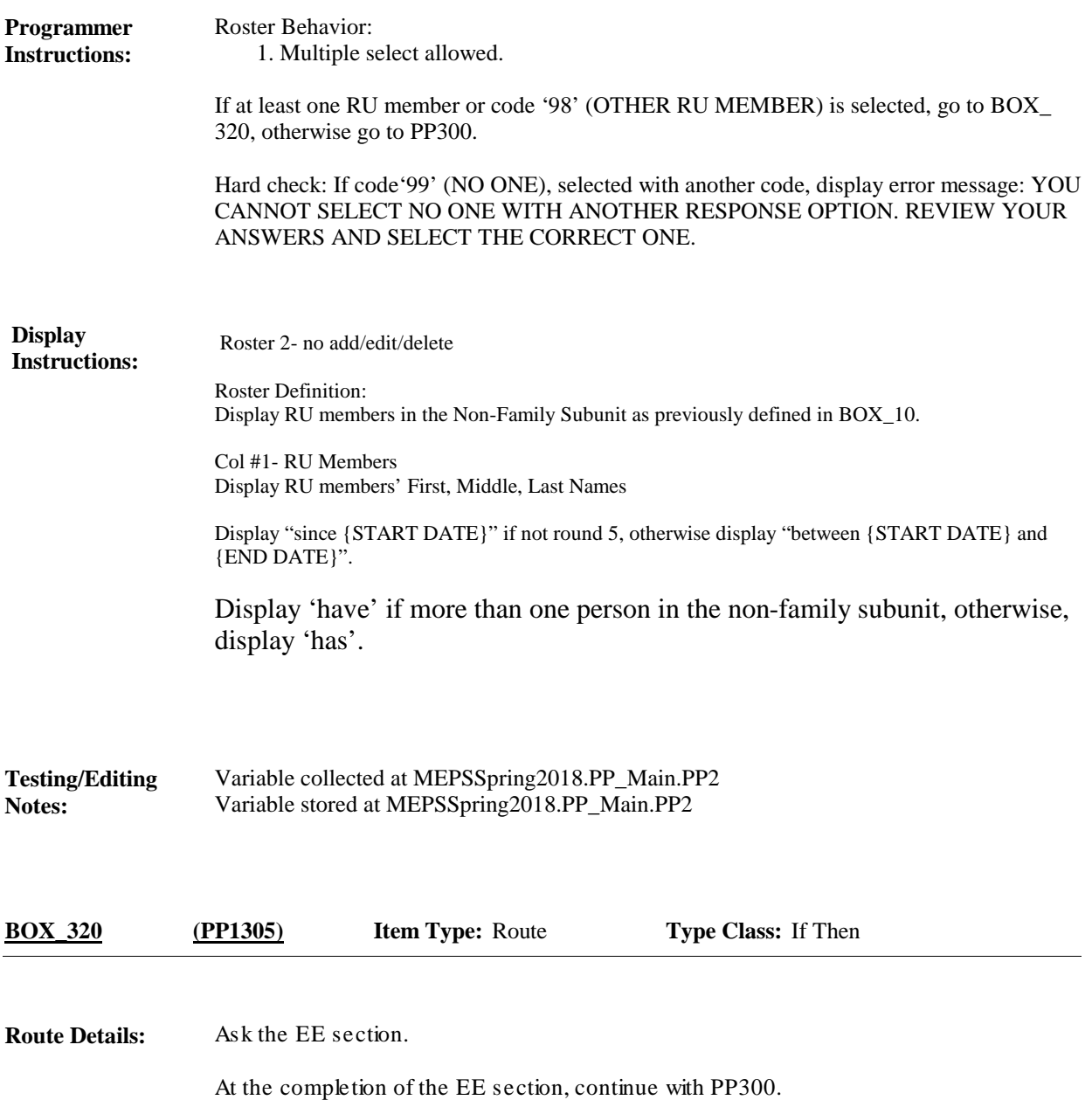

**Full Detail Spec MEPS\_V2 Provider Probes (PP) Section Field Size: Min value:** Answer Type: TFMLNAMEOTHRU Answers allowed: 7 ArrayMax: Max value: **Field kind:** Datafield **ArrayMin: ArrayMax: BLAISE NAME:** RosterHH **Item Type:** Question **Type Class:** Enumerated **PP300 (PP1310)**

 $\Box$  Help Available ( )  $\Box$  Show Card (PP-14)  $\Box$  Look Up File ( )

#### **Question Text:**

 $\Box$  PP-14

Now I would like you to think about care {DISPLAY NON-FAMILY SUBUNIT NAMES} may have received at home.

Please look at card PP-14. Because of a health problem, {since {START DATE}/between {START DATE} and {END DATE}}, {have/has} {DISPLAY NON-FAMILY SUBUNIT NAMES} received any type of care at home, such as

… care from a home care nurse or any type of therapist or social worker?

… care from someone who helps with bathing, dressing, or taking medication?

… to help with cooking or cleaning ?

… to provide companionship services?

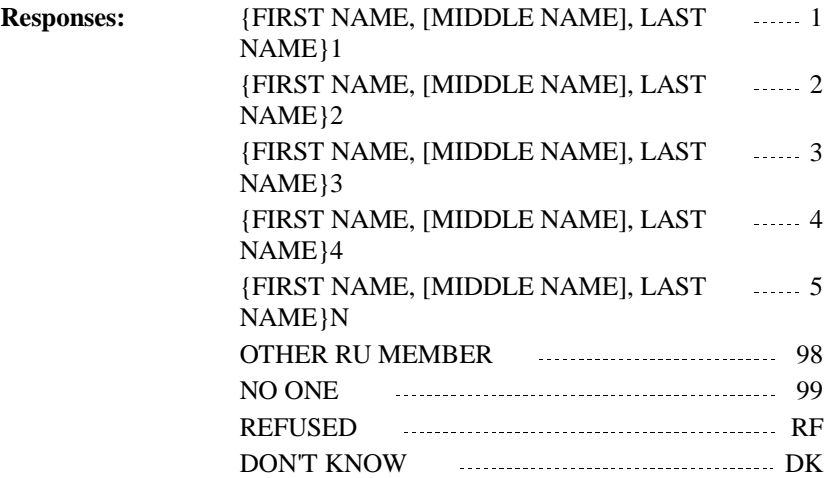

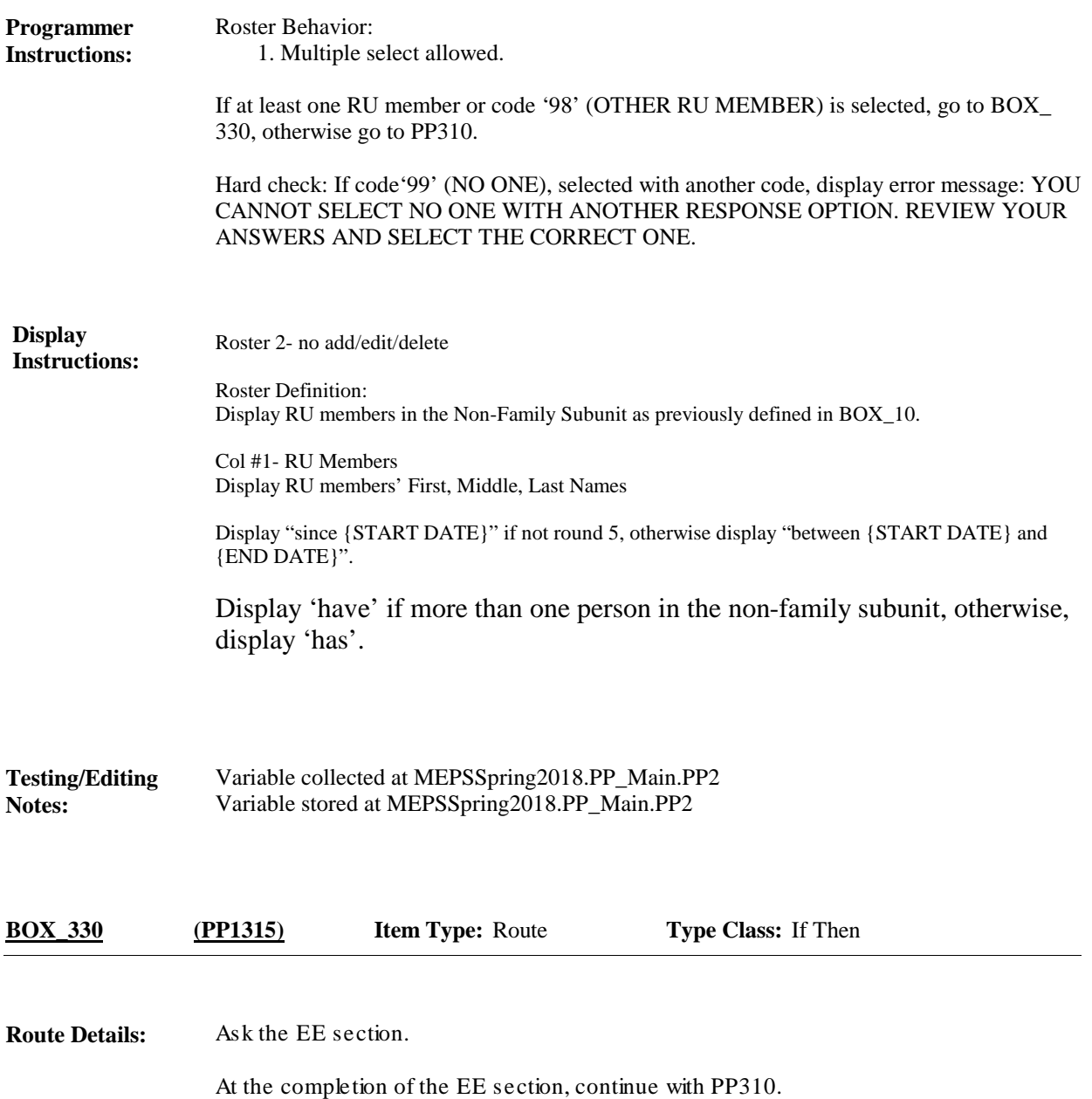

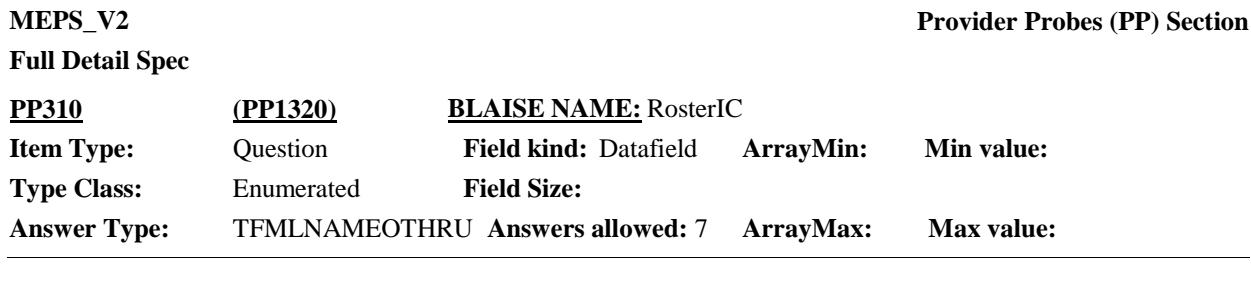

 $\Box$  Help Available ( )  $\Box$  Show Card (PP-15)  $\Box$  Look Up File ( )

## **Question Text:**

# & PP-15

Now let's talk about health care provided in a residential setting. {Earlier we discussed that {DISPLAY NAMES OF RU MEMBERS FROM RE350 WITH VISIT OF LESS THAN 100 DAYS} {was/were} institutionalized in a facility for less than 100 days. If {he/she/they} received care in a residential health care facility, I can record that care now.}

Looking at card PP-15, {since {START DATE}/between {START DATE} and {END DATE}}, {have/has} {DISPLAY NON-FAMILY SUBUNIT NAMES} received care in any type of residential rehabilitation facility or treatment facility?

IF R ISN'T LOOKING AT CARD: Residential rehabilitation or treatment facilities such as for rehab after surgery, or mental health treatment, or treatment for drug, alcohol or other addiction, for hospice or respite care.

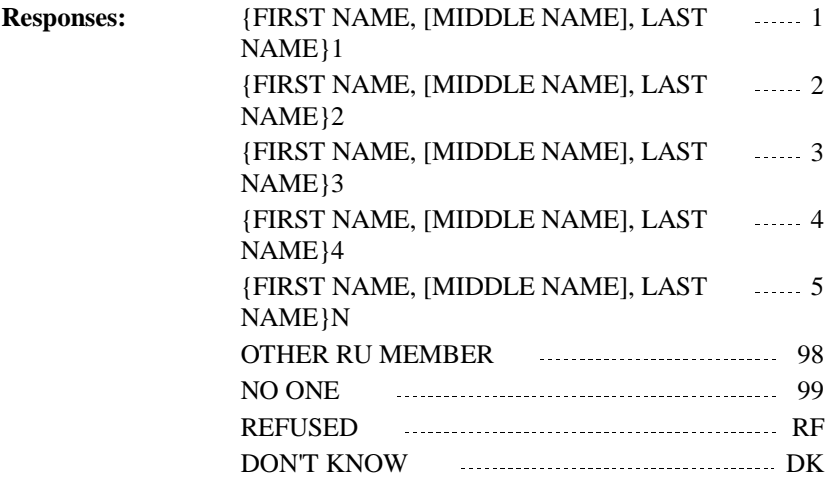

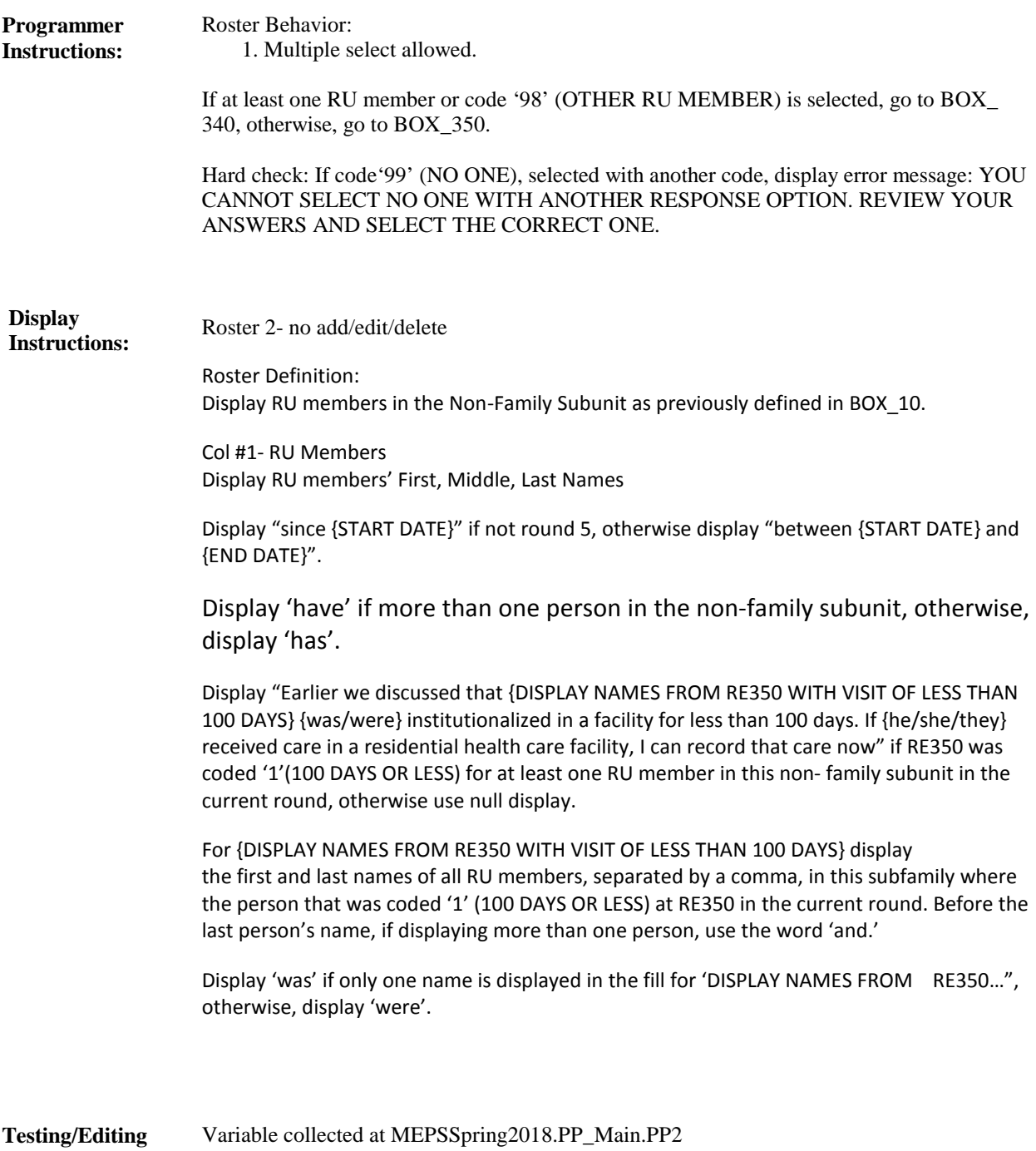

Variable stored at MEPSSpring2018.PP\_Main.PP2 **Notes:**

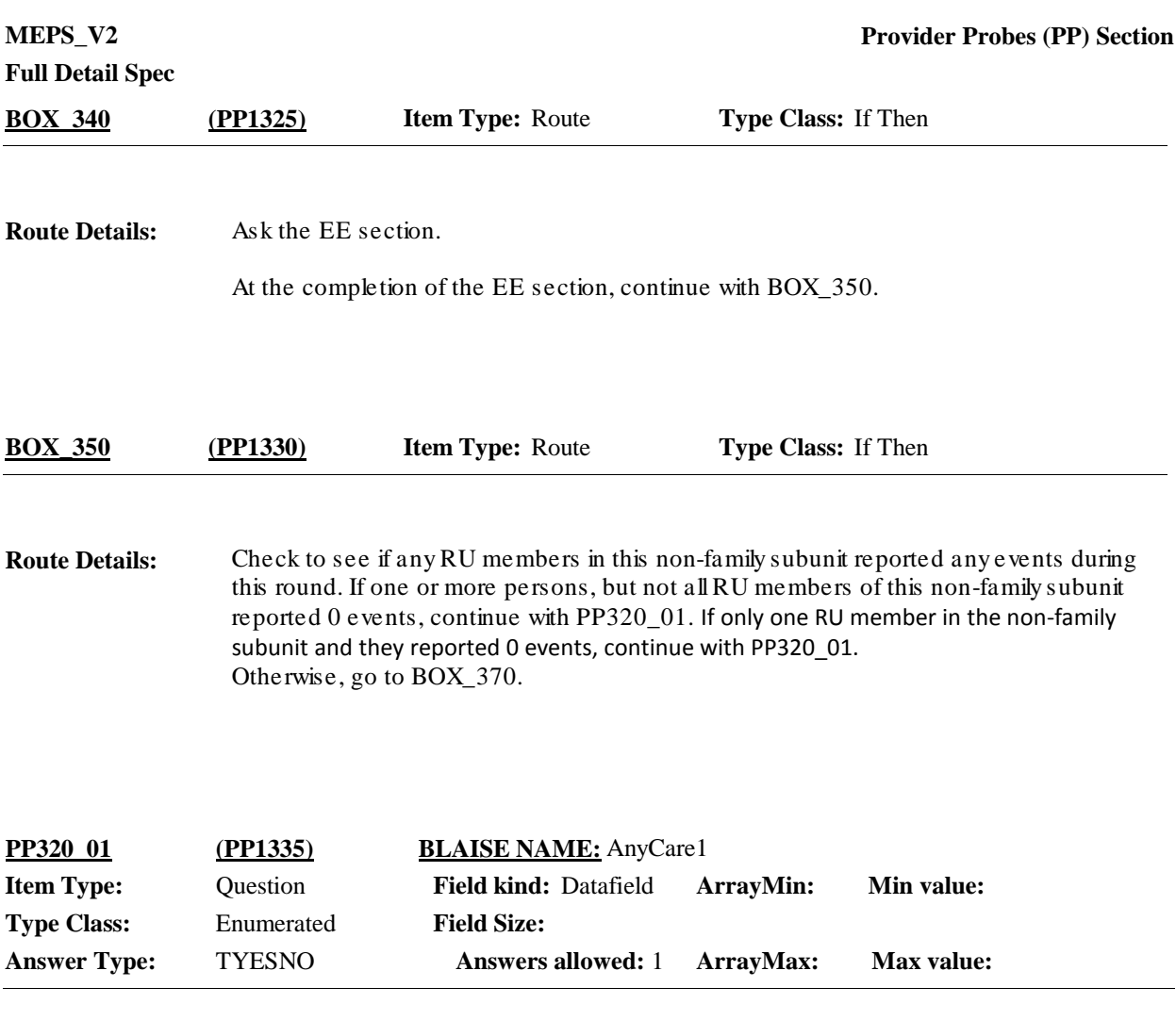

 $\Box$  Help Available ( )  $\Box$  Show Card ( )  $\Box$  Look Up File ( )

## **Question Text:**

I see that we don't have any health care recorded for {DISPLAY NAMES OF NON-FAMILY SUBUNIT MEMBERS WITH NO HEALTHCARE REPORTED 1-N}. Please take a look at this card (RECORDS JOB AID-EVENT SIDE), and make sure that I didn't miss anything.

Did {PERSON 1} receive any care like that listed on the card, or any other kind of care?

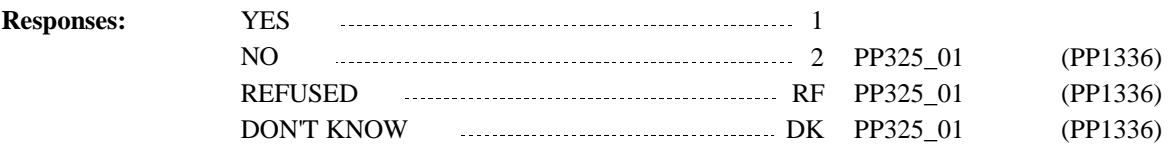

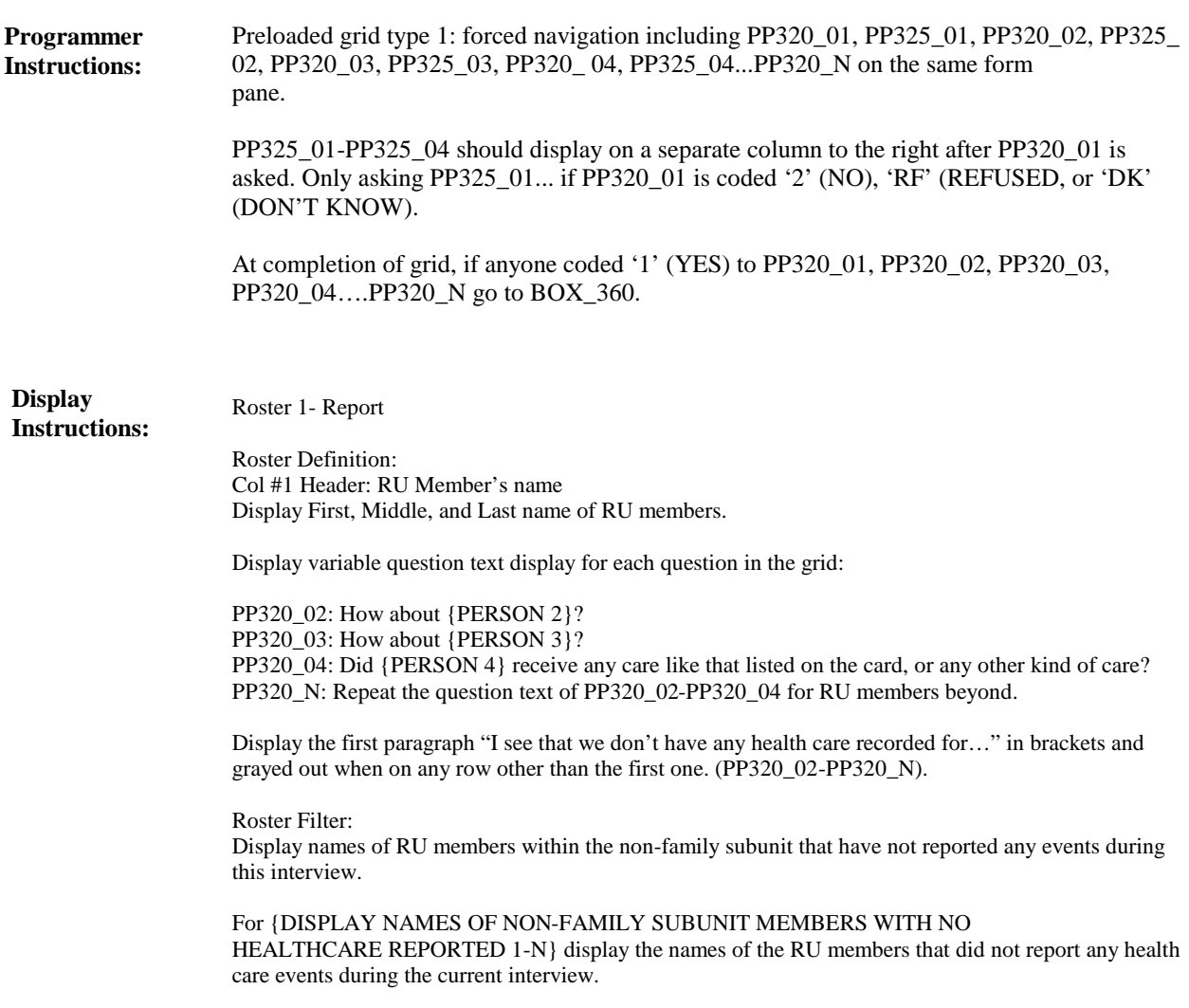

Variable collected at MEPSSpring2018.PP\_Main.PP2.NonFamNoCare.PP320NonFam[1..25] Variable stored at MEPSSpring2018.PP\_Main.PP2.NonFamNoCare.PP320NonFam[1..25] **Testing/Editing Notes:**

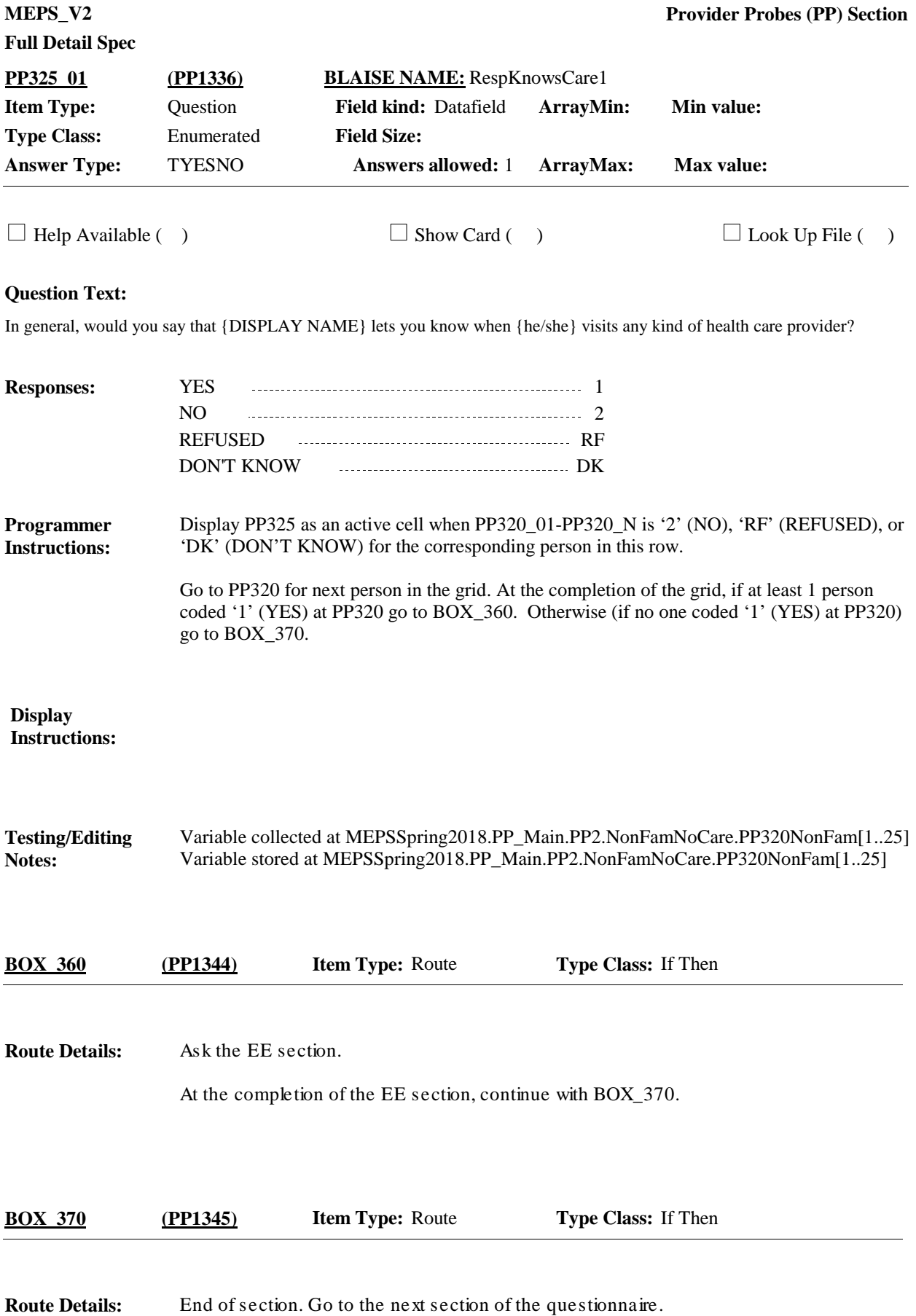

[End of PP]